# Cloud-Powered Continuous Integration and Deployment

Jinesh Varia jvaria@amazon.com @jinman

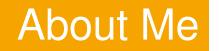

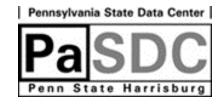

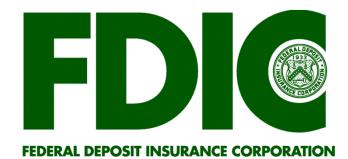

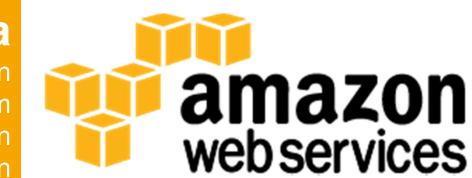

### **Jinesh Varia**

@jinman jvaria@amazon.com linkedin/in/jinman http://jinesh.varia.in

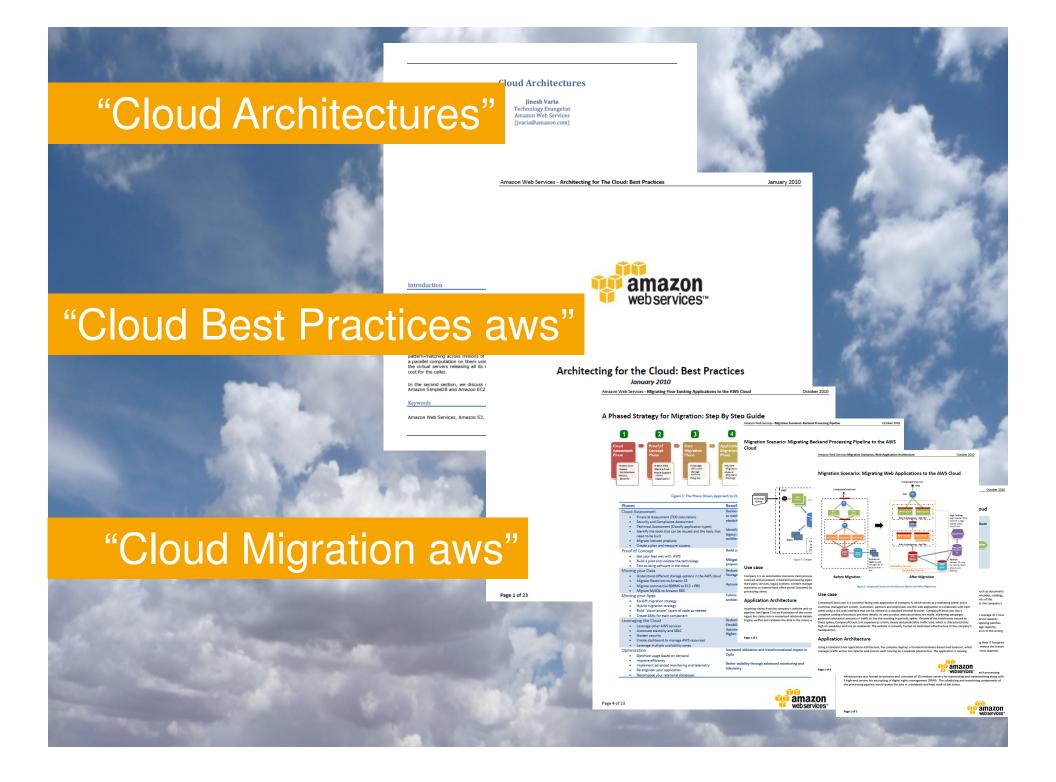

### Customer is the center of our universe

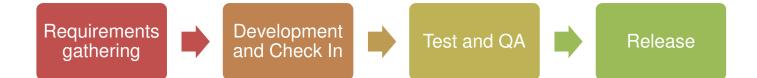

Lots of Learning Development and Check In Requirements Test and QA Release gathering Some Learning

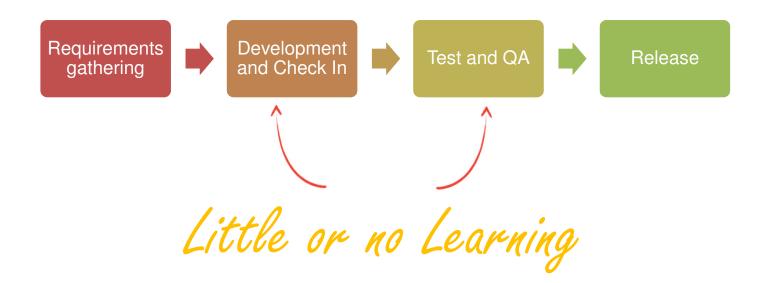

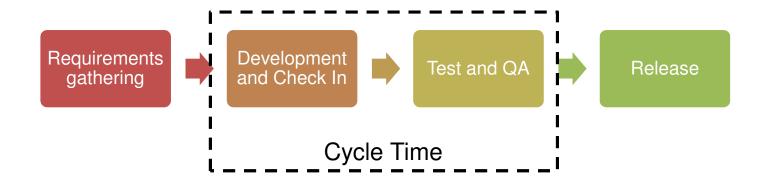

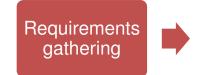

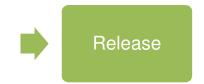

### Reduce the cycle time

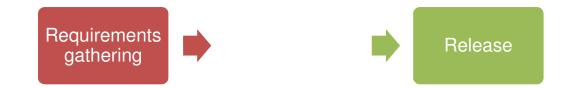

### Learn faster

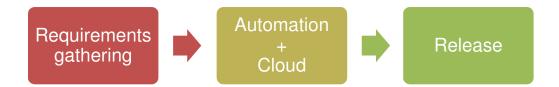

### ... while keeping your costs low

### Cloud-powered Continuous Delivery

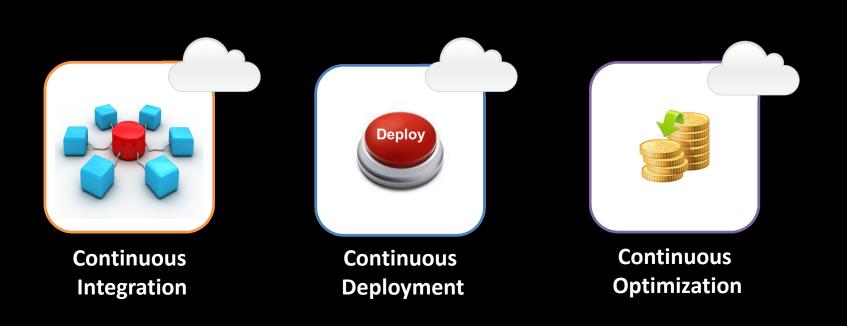

### **Cloud-powered Continuous Integration**

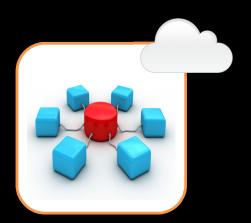

Continuous Integration Goal: to have a working state of the code at any given time

Benefit: Fix bugs earlier when they are cheaper to fix

Metric: New guy can check out and compile at first day at job

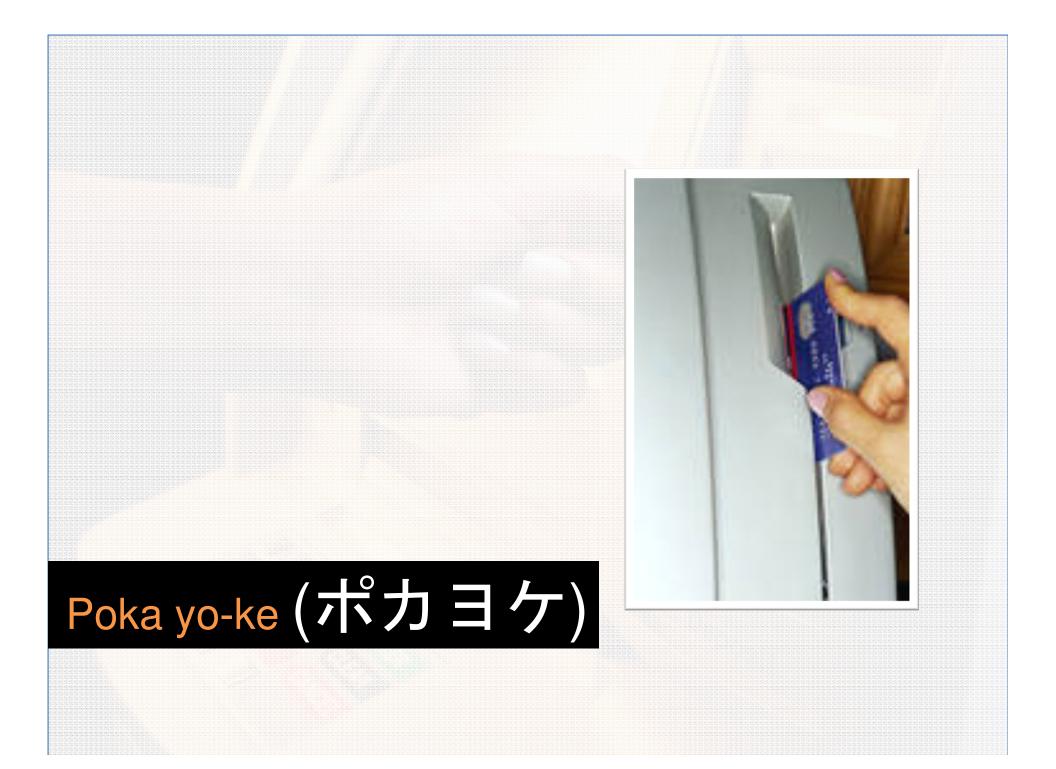

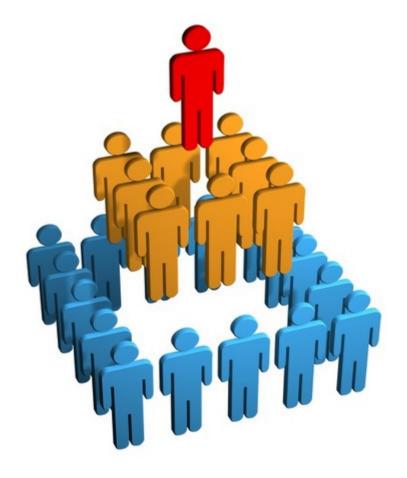

Martin Fowler Paul Duvall Jez Humble David Farley Matt Graham Michael Nygard

. . . . .

. . . . .

# Bart To

- 1. Keep absolutely everything in version control
- 2. Commit early and commit often
- 3. Always check in to trunk and avoid branching
- 4. Take responsibility if your check in breaks the build
- 5. Automate the build, test, deploy process
- 6. Be prepared to stop the mainline when/if build breaks
- 7. Create a comprehensive automated test suite
- 8. Only one way deploy and everybody uses that same way
- 9. Be prepared to revert to the previous revision
- 10. Continuously improve collaboration and increase speed of feedback

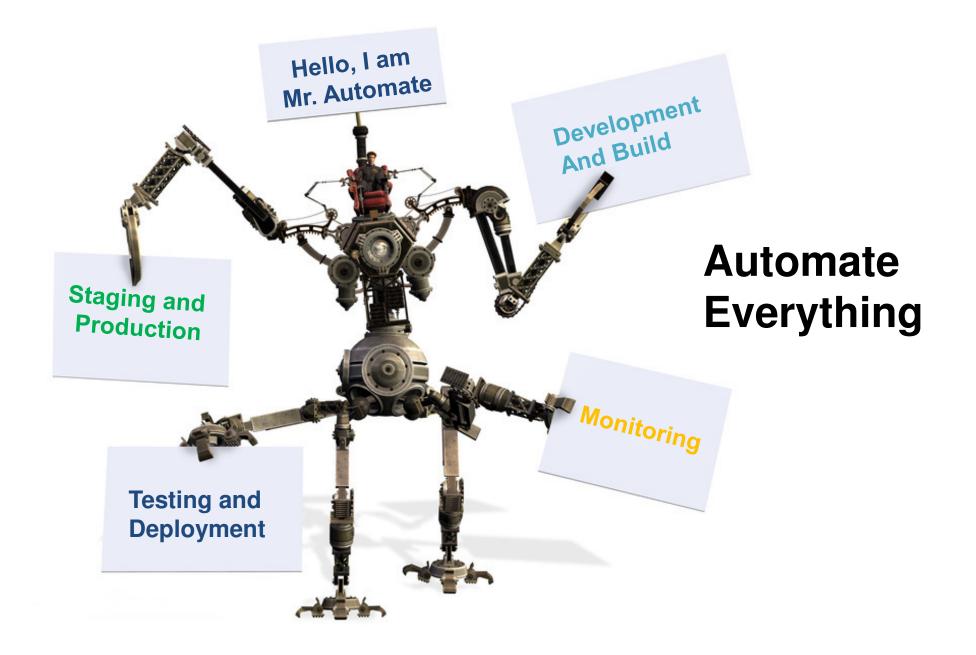

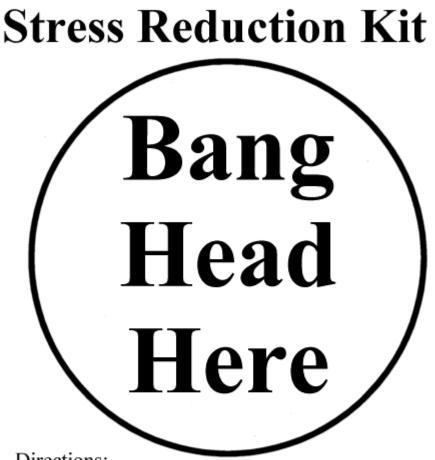

Directions:

- 1. Place kit on FIRM surface.
- 2. Follow directions in circle of kit.
- 3. Repeat step 2 as necessary, or until unconscious.
- 4. If unconscious, cease stress reduction activity.

Application Containers - JBoss, Tomcat, IIS, Mongrel. NOTE: there are so many app containers, I'm not going to try to list all of them. Build Tools - Ant, AntContrib, NAnt, MSBuild, Buildr, Gant, Gradle, make, Maven, Rake **Code Review** - Crucible **Code Insight - Fisheve** Continuous Integration - Bamboo, Jenkins, AntHill Pro, Go, TeamCity, TFS 2010 Database - Hibernate, MySQL, Liquibase, Oracle, PostgreSQL, SQL Server, SimpleDB, SQL Azure, Ant, MongoDB Database Change Management - dbdeploy, Liquibase Data Center Configuration Automation - Capistrano, Cobbler, BMC Bladelogic, CFEngine, IBM Tivoli Provisioning Manager, Puppet, Chef, Bcfg2, AWS Cloud Formation, Windows Azure AppFabric NOTE: There are many names and overlap for this tool "category". Dependency Management - Ivy, Archiva, Nexus, Artifactory, Bundler Deployment Automation - Java Secure Channel, ControlTier, Altiris, Capistrano, Fabric, Func Information Sharing - Confluence, Google Apps **Installer** - InstallShield, IzPack Integrated Development Environment (IDE) - Eclipse, IDEA, Visual Studio Issue Tracking - Greenhopper, JIRA Multi-Type - rPath Passwords - PassPack, PasswordSafe Protected Configuration - ESCAPE, ConfigGen Project Management - JIRA, Pivotal Tracker, SmartSheet Provisioning - JEOS, BoxGrinder, CLIP, Eucalyptus, AppLogic Reporting/Documentation - Doxygen, Grand, GraphViz, JavaDoc, NDoc, SchemaSpy, UmlGraph Static Analysis - CheckStyle, Clover, Cobertura, FindBugs, FxCop, JavaNCSS, JDepend, PMD, Sonar, Simian Systems Monitoring - CloudKick, Nagios, Zabbix, Zenoss Testing AntUnit, Cucumber, DbUnit, webrat, easyb, Fitnesse, JMeter, JUnit, NBehave, SoapUI, Selenium, RSp ec.SauceLabs

Version-Control System - <u>SVN/Subversion</u>, git, <u>Perforce</u>

Paul Duvall's Blog

http://blog.stelligent.com/integrate-button/2011/03/list-of-software-tools-for-continuous-delivery-in-the-cloud.html

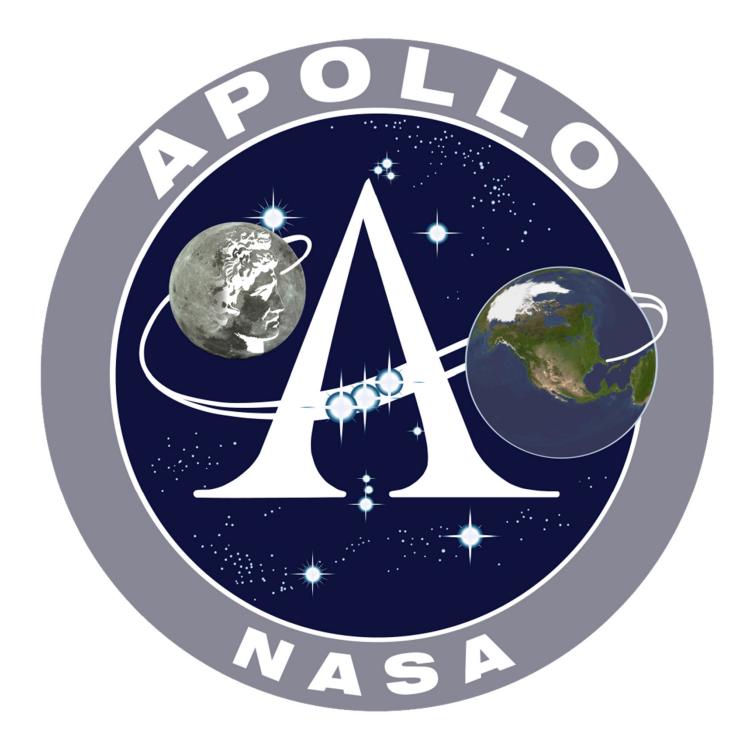

## Discipline

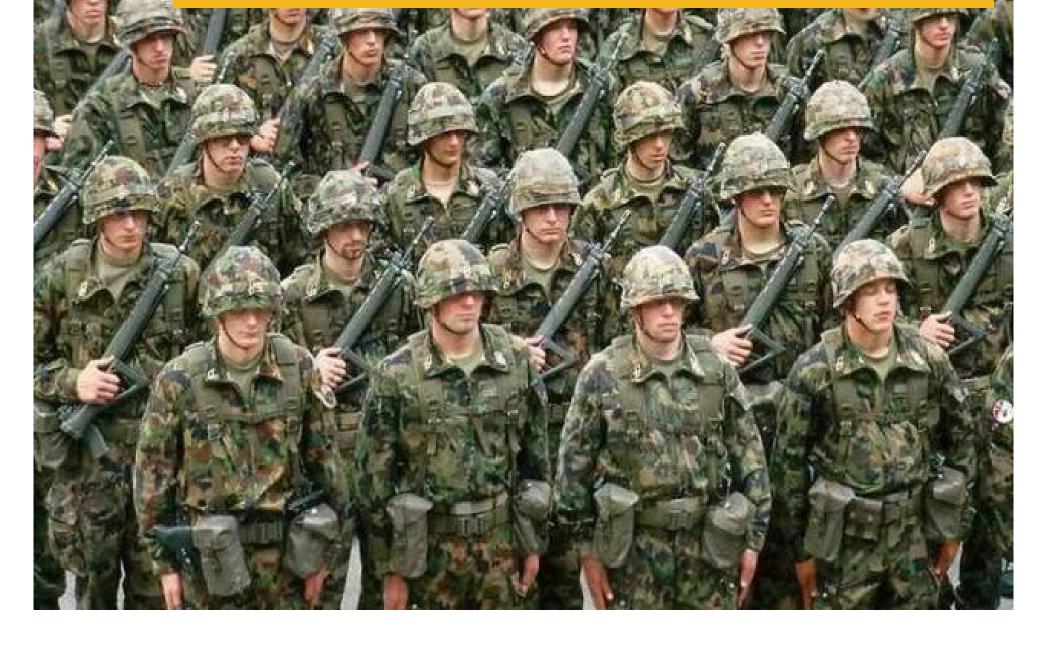

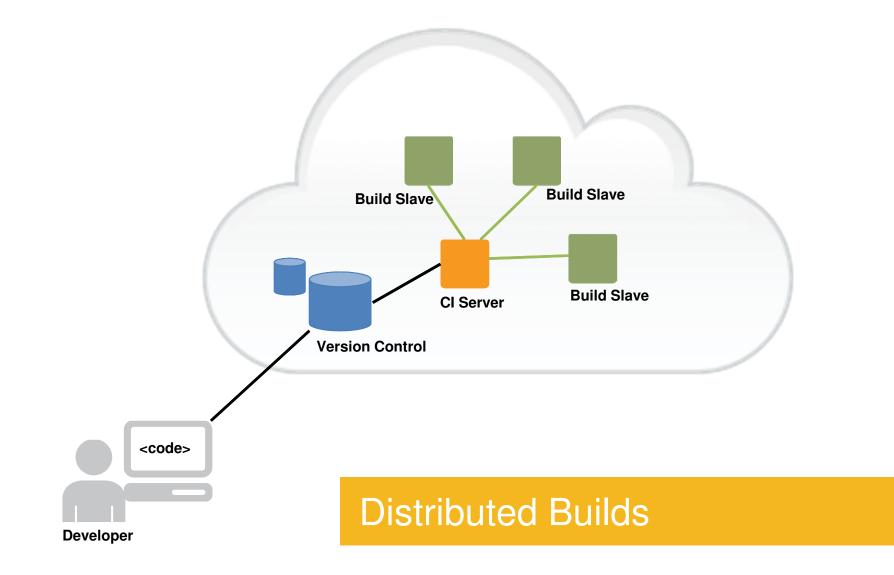

## Stop v/s Terminate

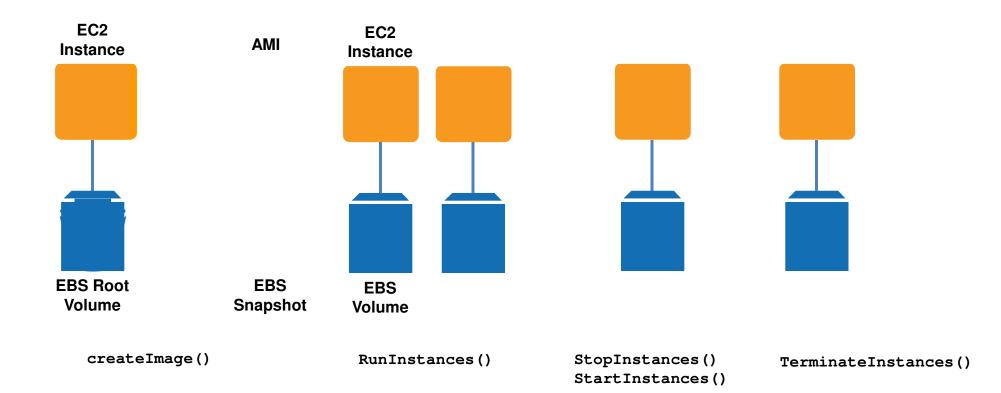

## C cruisecontrol.

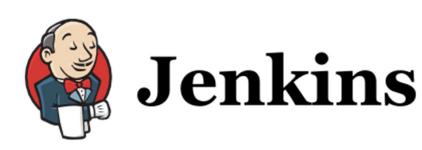

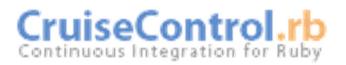

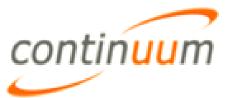

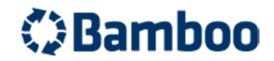

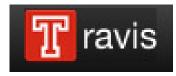

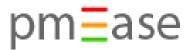

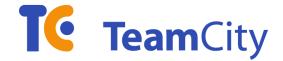

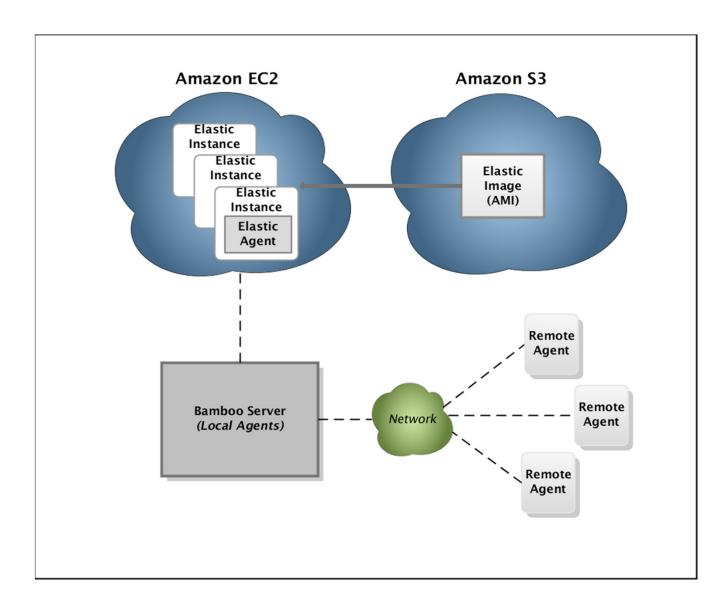

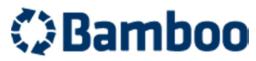

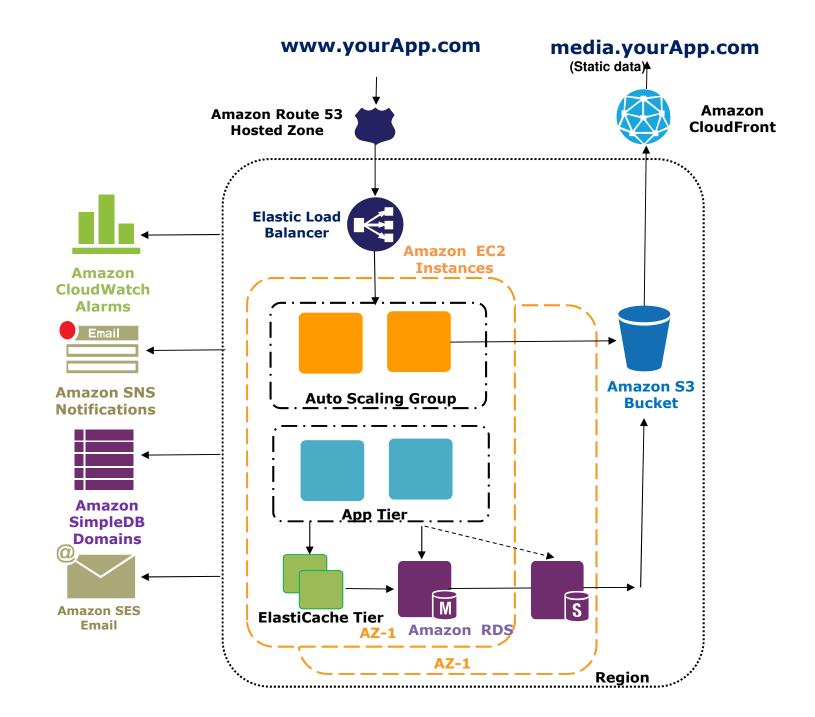

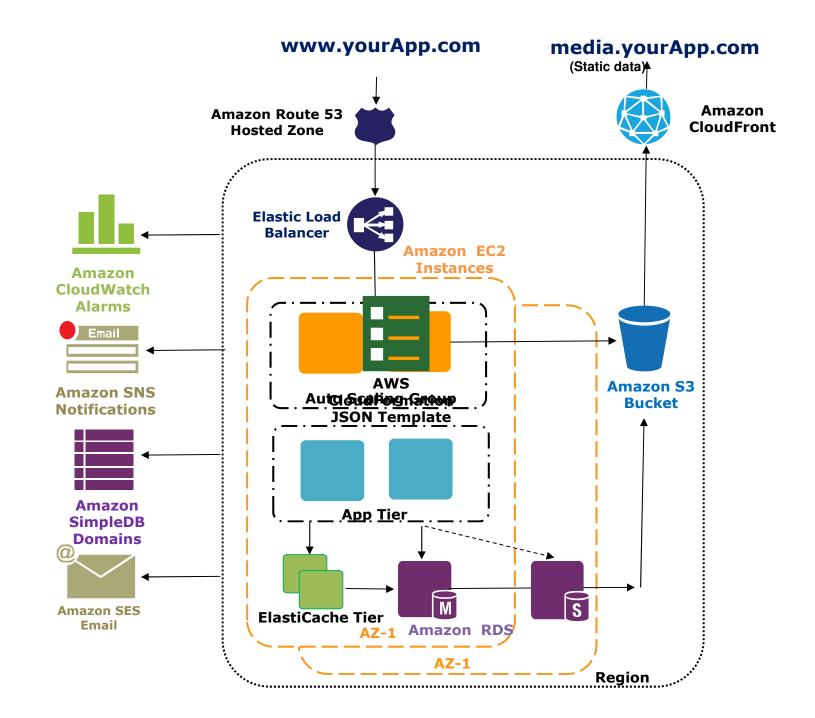

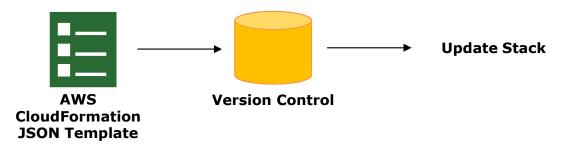

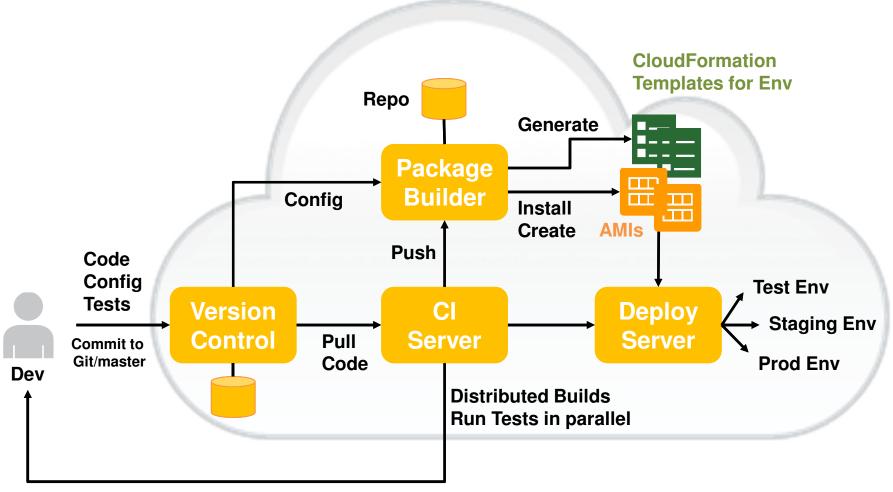

Send Build Report to Dev Stop everything if build failed

### **Cloud Continuous Integration**

### **Cloud Continuous Integration**

- Know exactly which version (and configuration) is currently in Test, Staging and Prod.
- Fast deployments with pre-configured AMIs and CF templates
- Easy to reproduce bugs by cloning the deployment into Test Environment
- Easy to spin up environments for ad-hoc requests from sales and marketing
- Poka-yoke design: Only one way to deploy

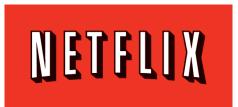

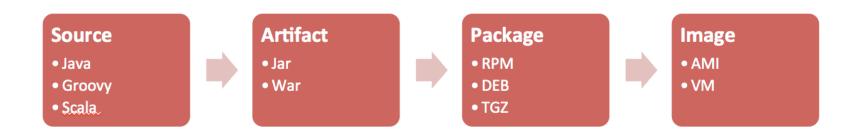

Build Job does the following: build the artifact, publish it to Artifactory, build the package, publish the package to the repo.

Then there is a follow on job that mounts a base OS image, installs the packages and then creates the final AMI.

Source: http://techblog.netflix.com/2011/08/building-with-legos.html

# "TestOps"

### Automated Testing in Parallel

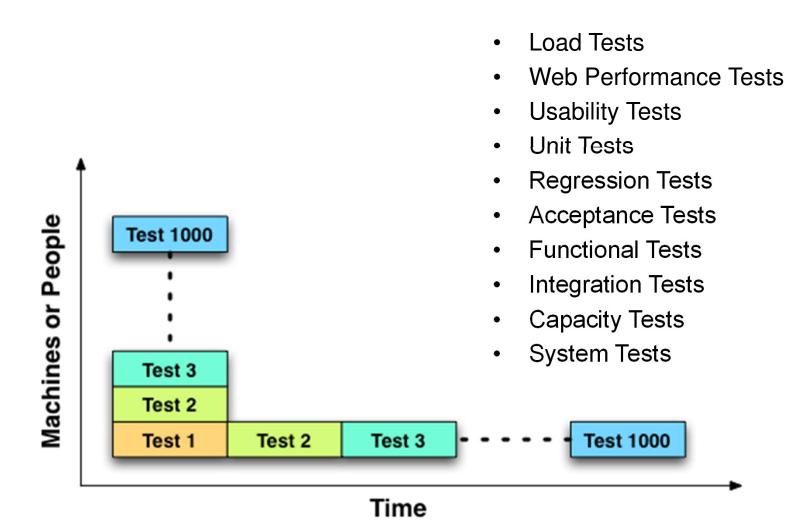

### RDS Snapshots – Test something quickly

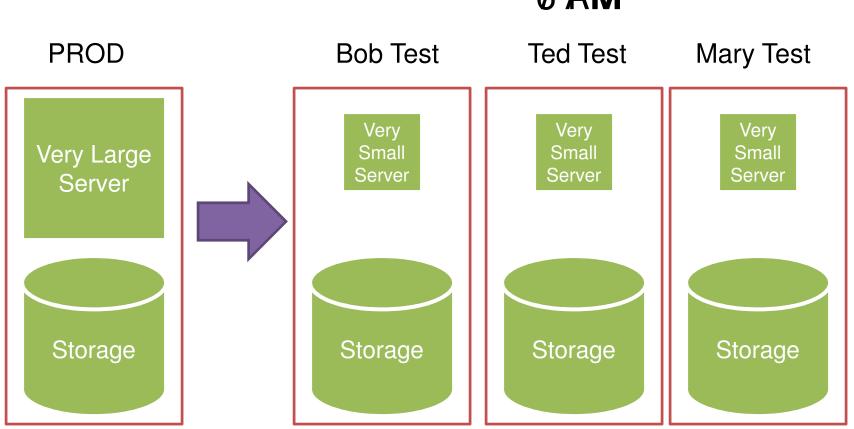

6 **RM** 

### Cloud-powered Continuous Deployment

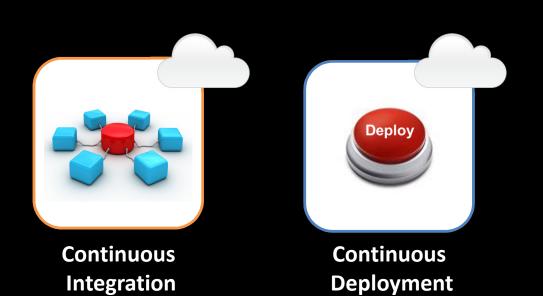

### **Cloud-powered Continuous Deployment**

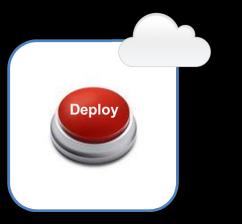

Continuous Deployment Goal: 1-click deploy and 1-click rollback

Benefit: Release early, release often and iterate quickly

Metric: fast feedback of your feature

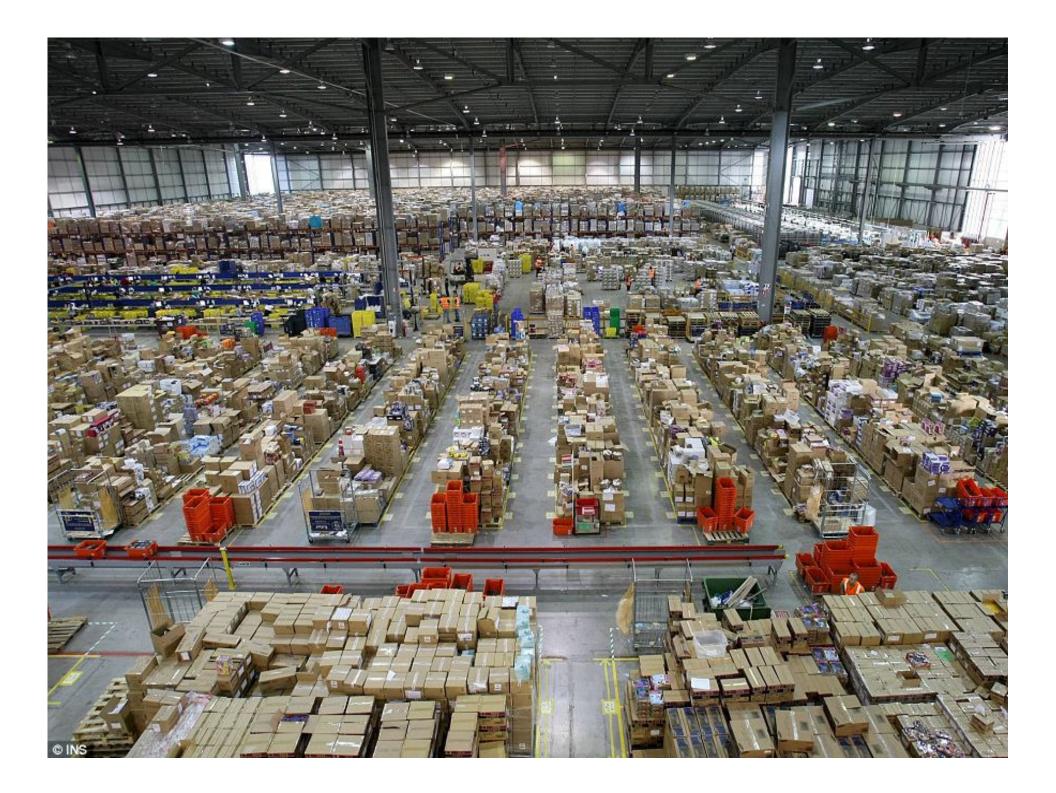

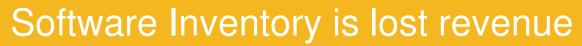

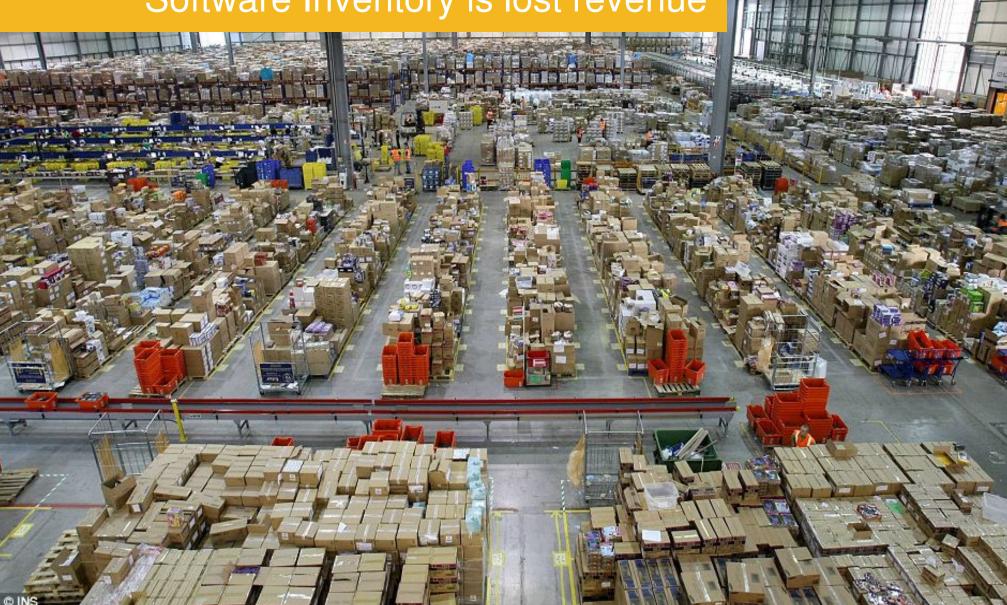

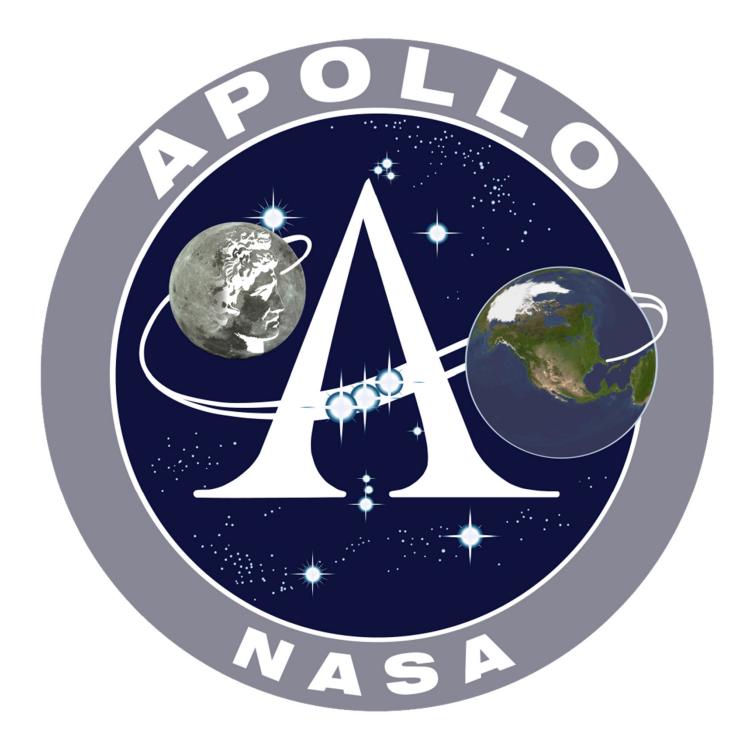

Amazon May Continuous Deployment Stats (production hosts and environments only)

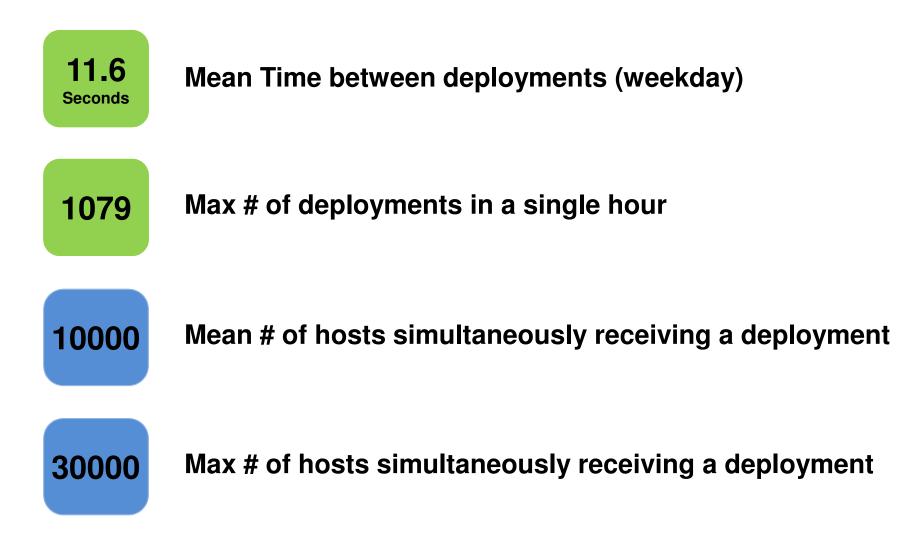

# The need for **Speed**

## « Want to increase innovation? Lower the cost of failure »

Joli Ito

#### Break your problem into small batches

#### Small deployments

#### Incremental changes

#### Easy rollbacks

#### Virtual Images = Real Productivity Gain

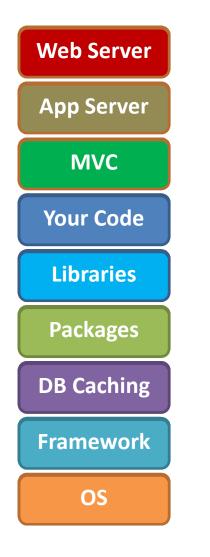

#### Push to an AMI or Pull from an Instance

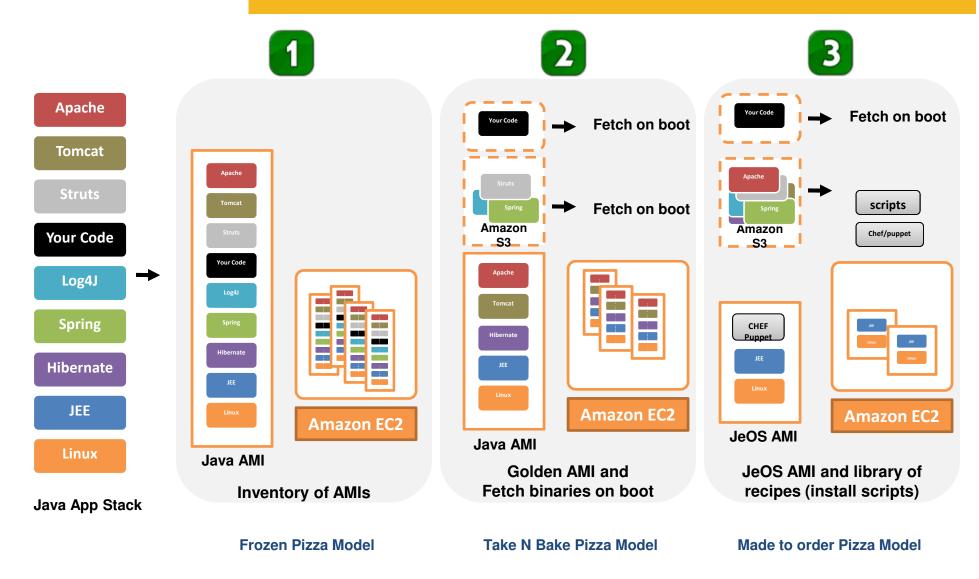

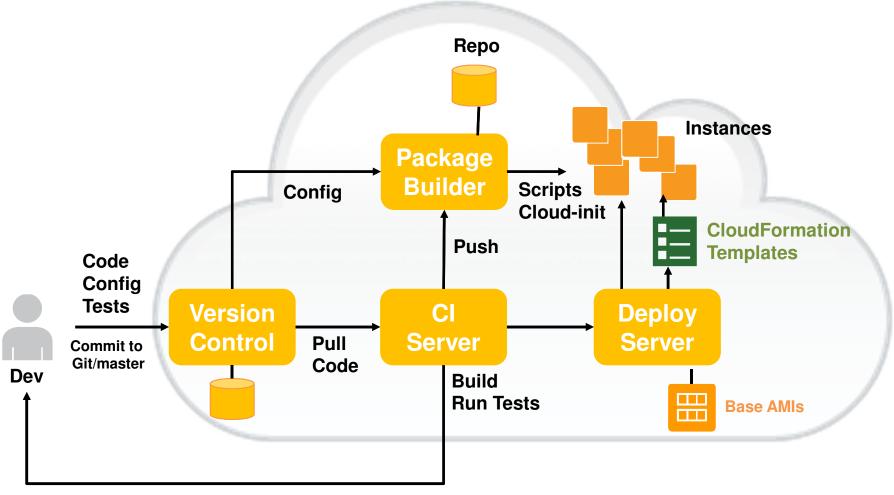

#### Send Build Report to Dev Stop everything if build failed

### Cloud Continuous Deployment (Simple)

```
"UserData": {

"Fn::Base64": {

Bootstrap using User Data

"Fn::Join": [

Bootstrap using User Data

"",

[

"#!/bin/bash -ex\n",

"yum -y install git-core\n",

"yum -y install git-core\n",

"yum -y install php-pear\n",

"pear install Crypt_HMAC2-1.0.0\n",

"pear install HTTP_Request-1.4.4\n",

"pear channel-discover

pear.amazonwebservices.com\n",

"pear install aws/sdk\n",
```

#### 

},

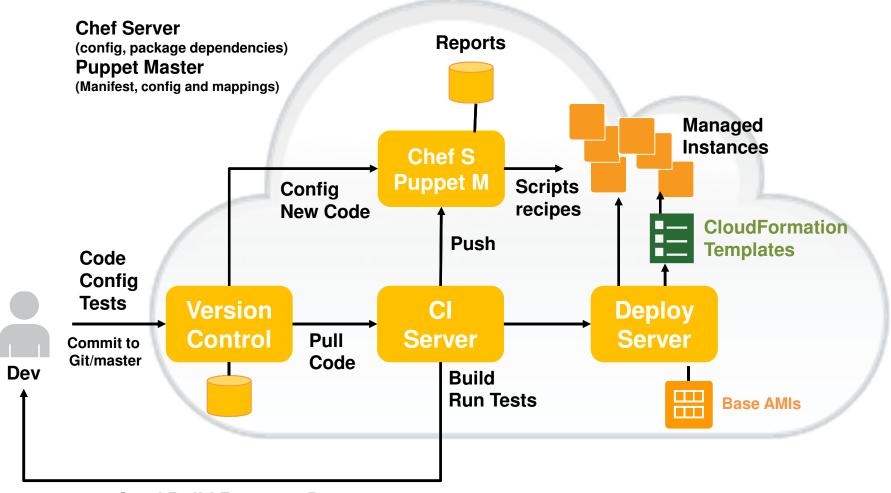

Send Build Report to Dev Stop everything if build failed

#### **Cloud Continuous Deployment**

Automate deployment to multiple Availability Zones (Fault Tolerant Zones)

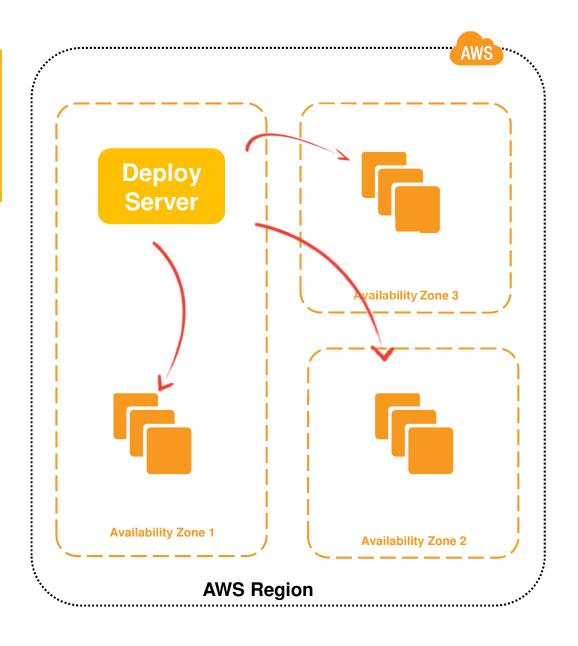

## Blue Green Deployments

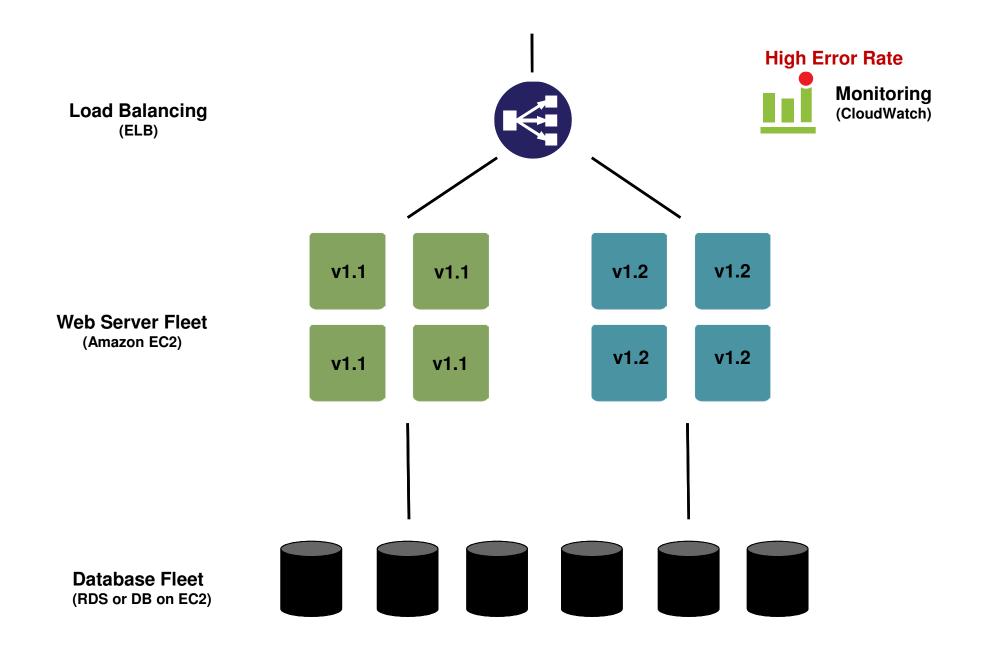

#### Auto Scaling

Auto Scaling Group (Min, Max # of instances, Availability Zones .. ) Health Check (Maintain Min # active...) Launch Configuration (AMIID, Instance type, UserData, Security Groups..) Scaling Trigger (Metric, Upper Threshold, Lower Threshold, Time interval ...) Types of Scaling (Scale by Schedule, Scale by Policy) Alarm (Notification Email, SMS, SQS, HTTP) Availability Zones and Regions

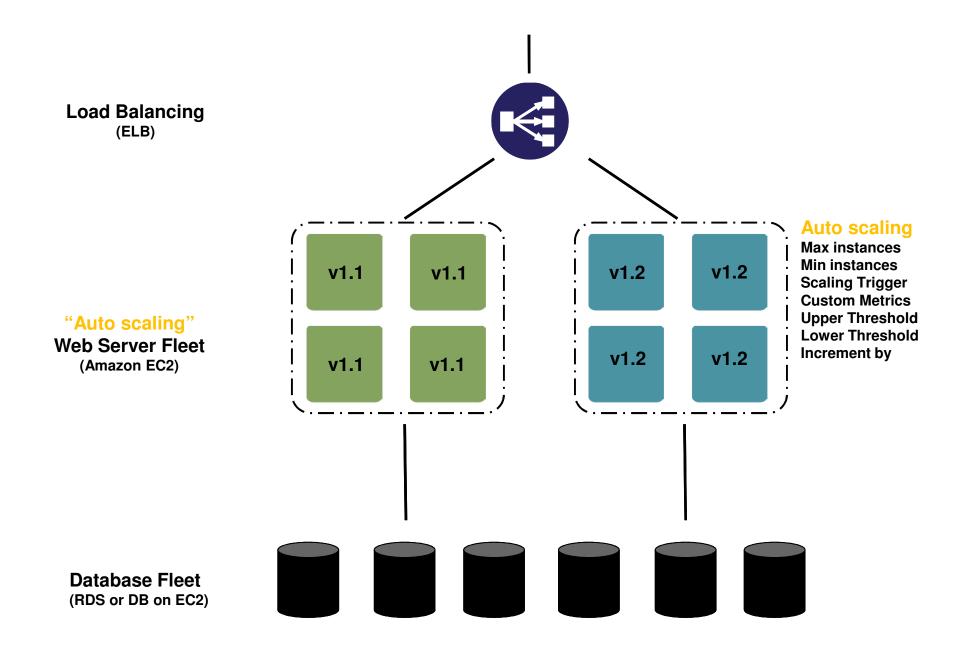

Dark Launches with feature flags

## **Deploy != Product Launch**

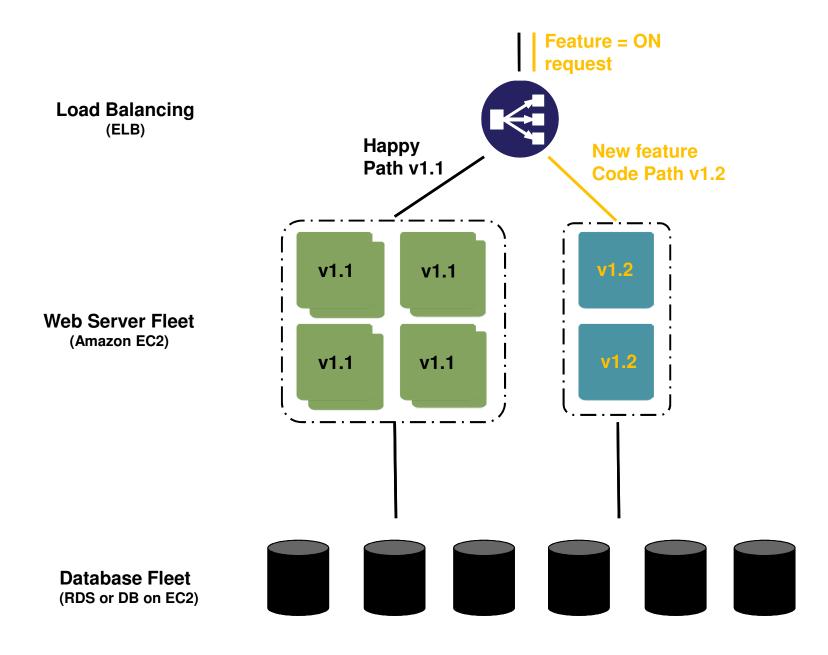

Dialing up

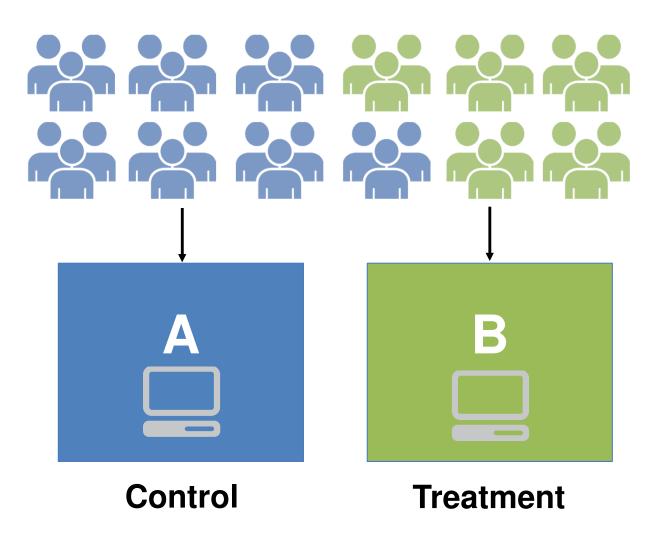

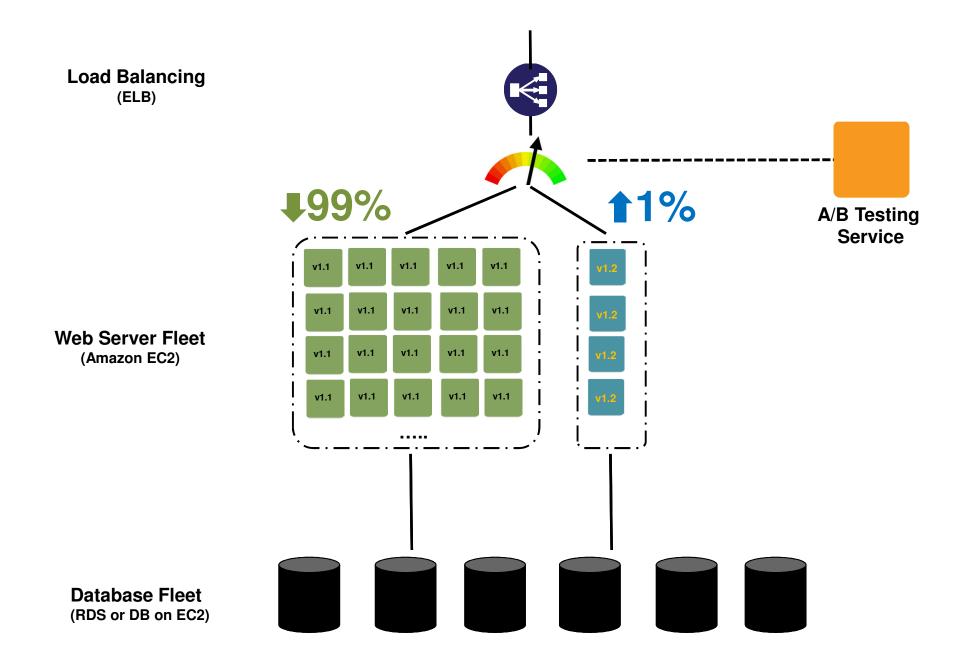

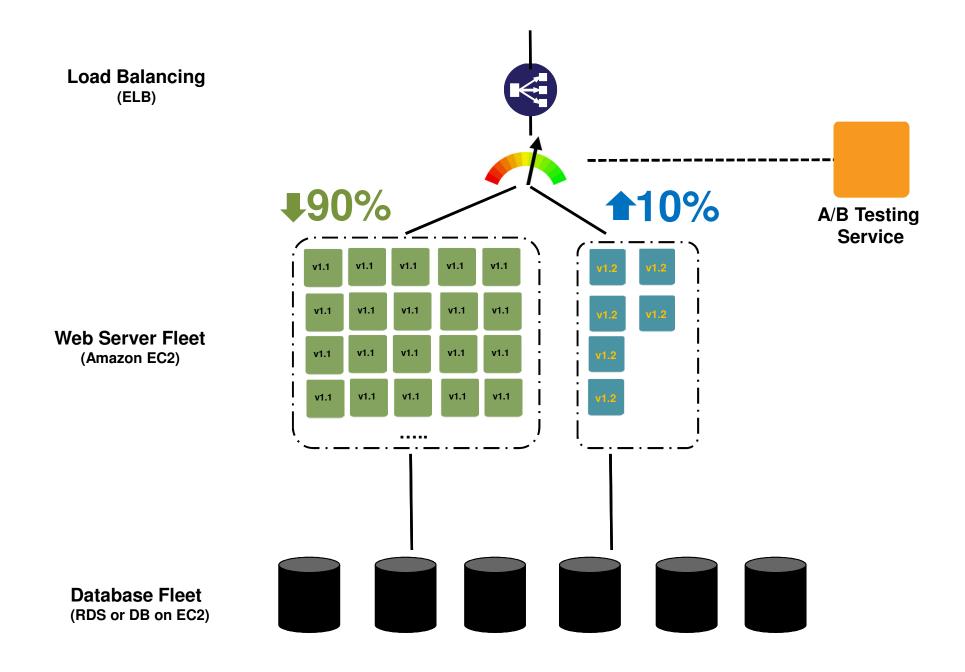

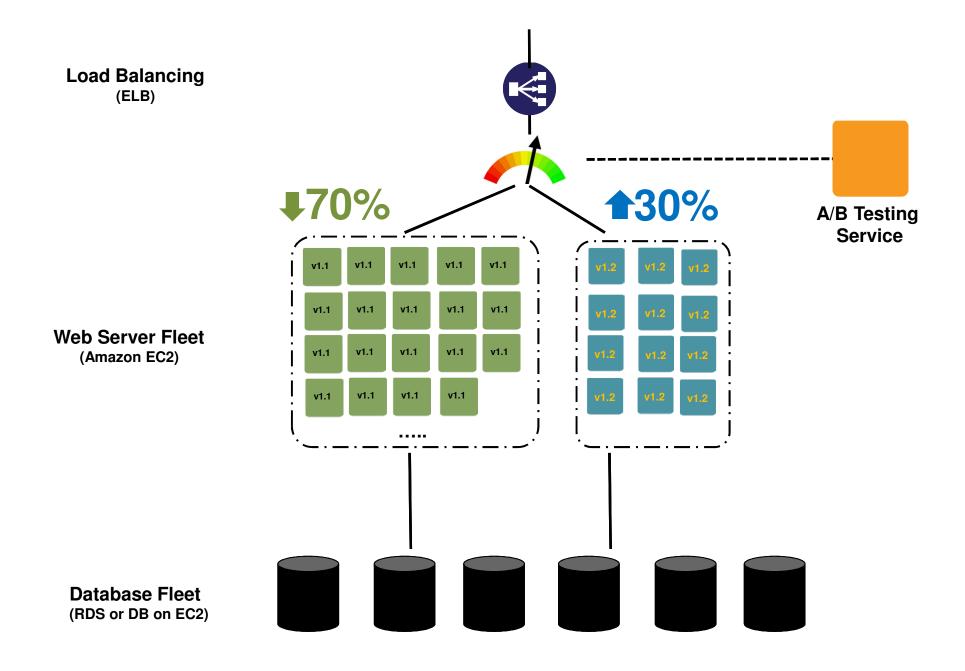

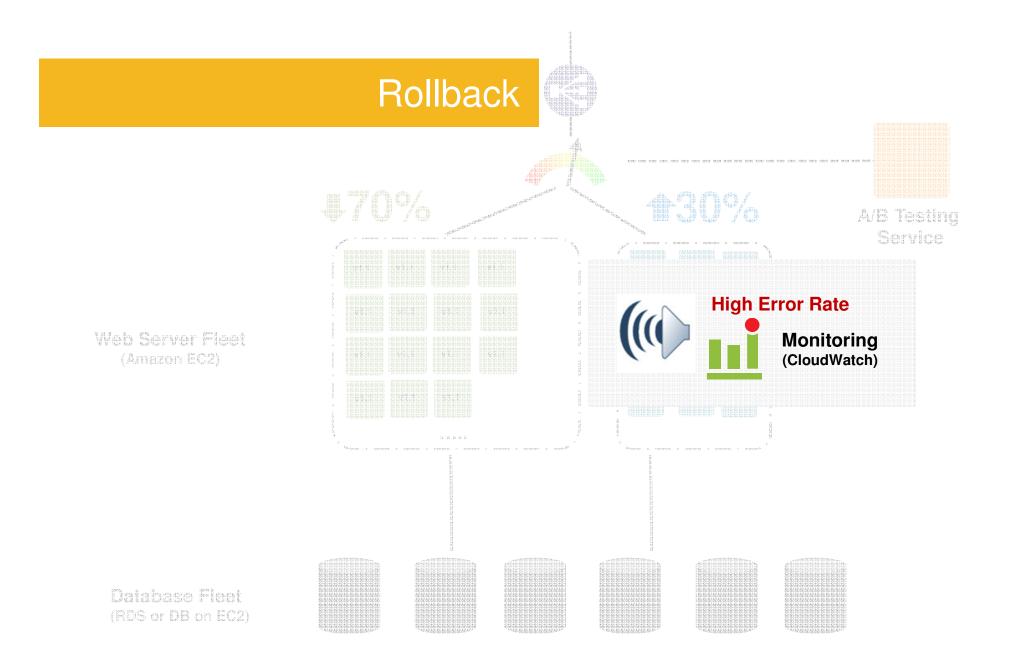

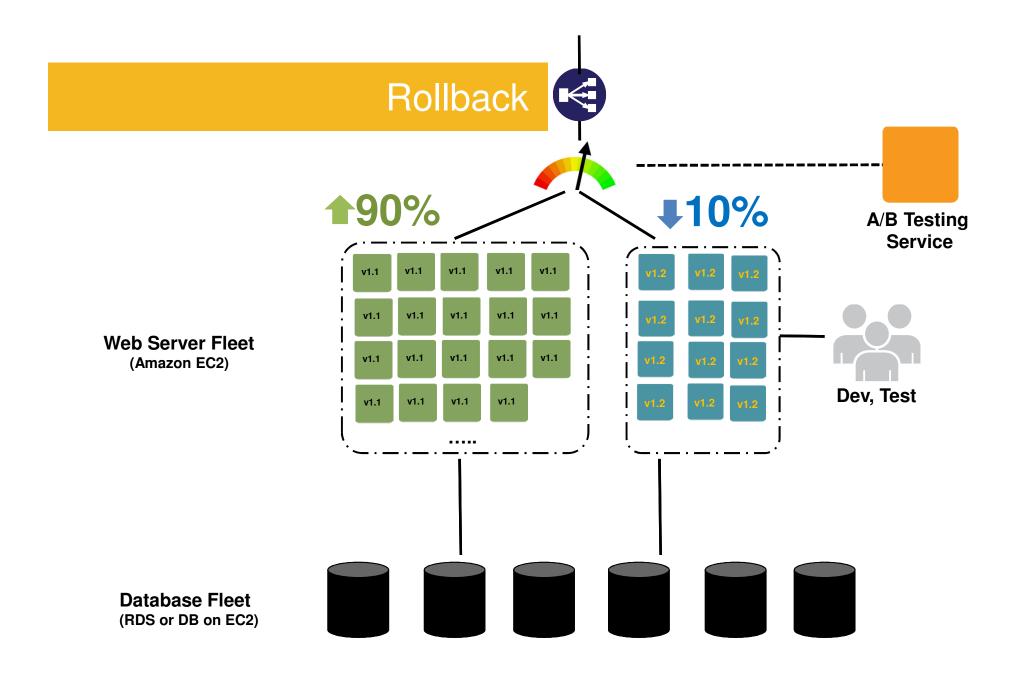

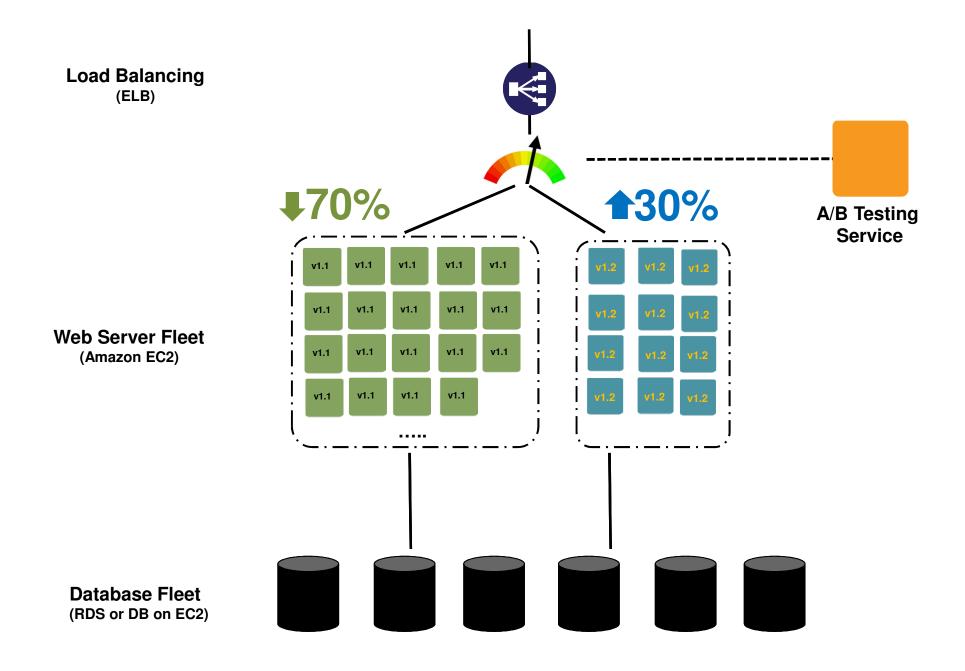

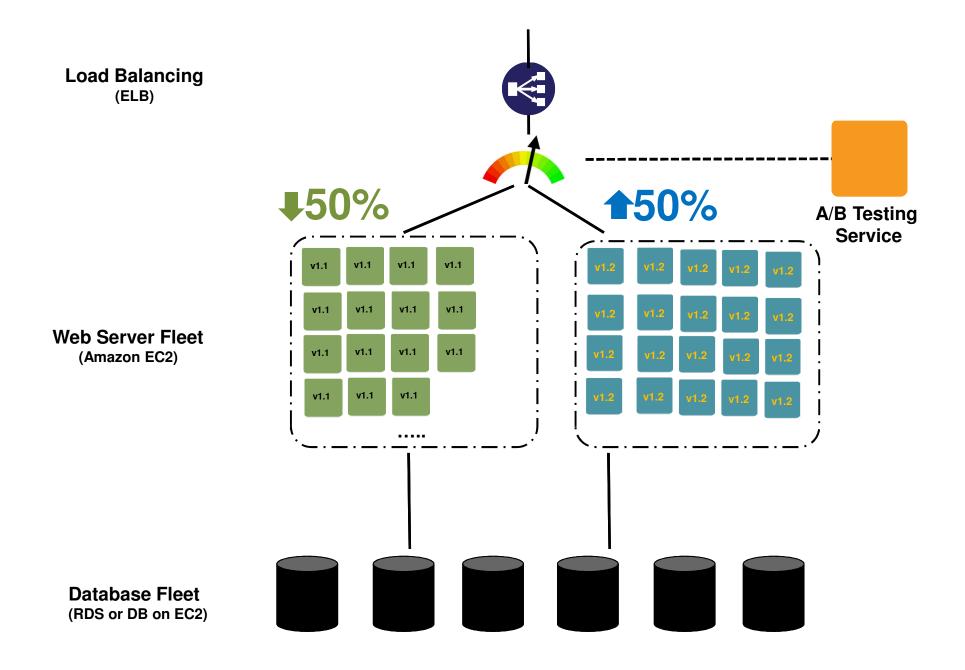

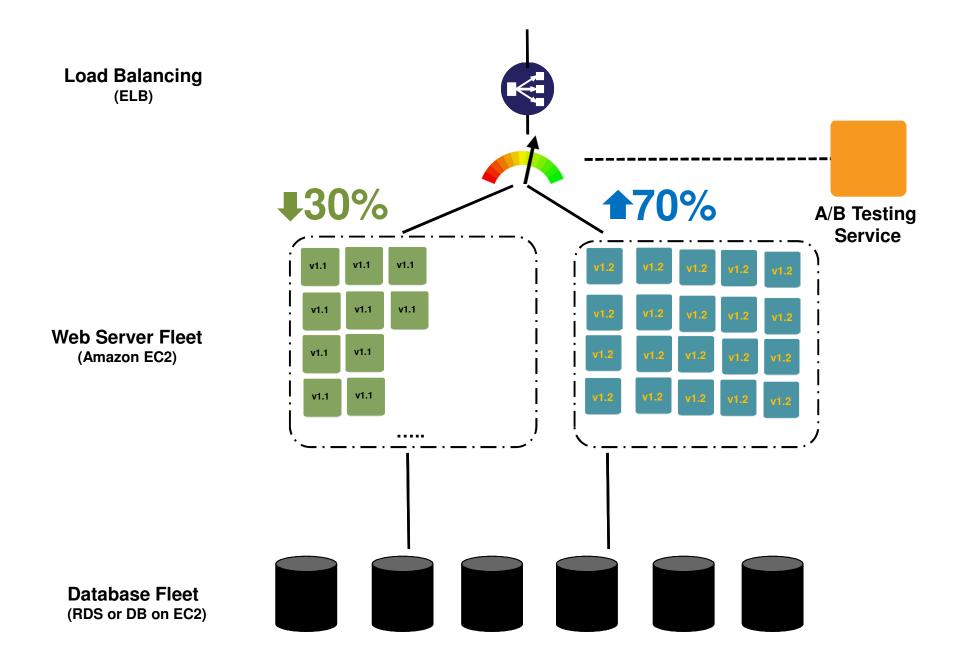

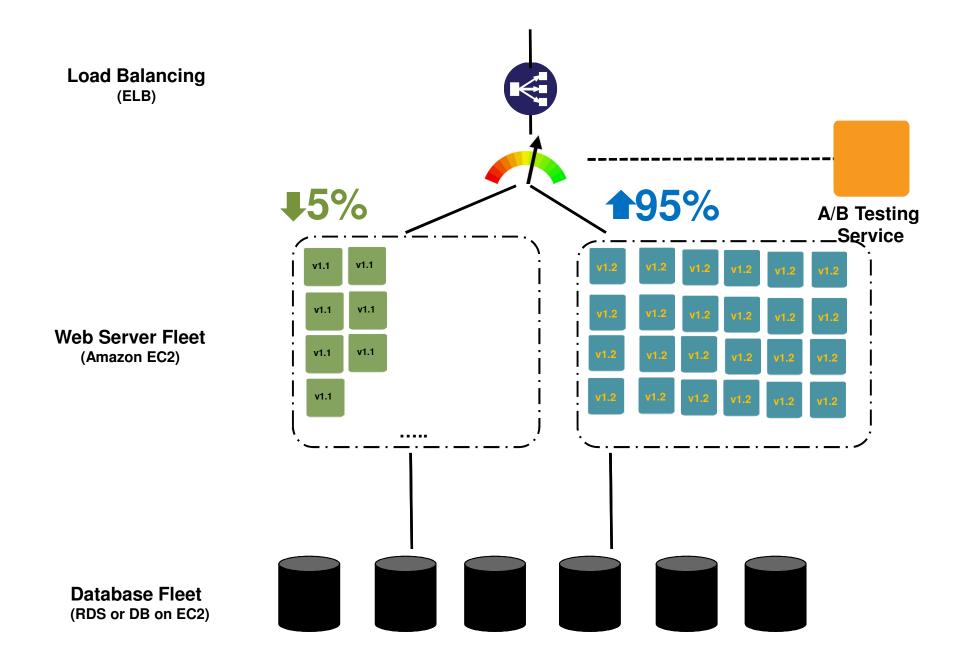

Split Users by multiple experiments

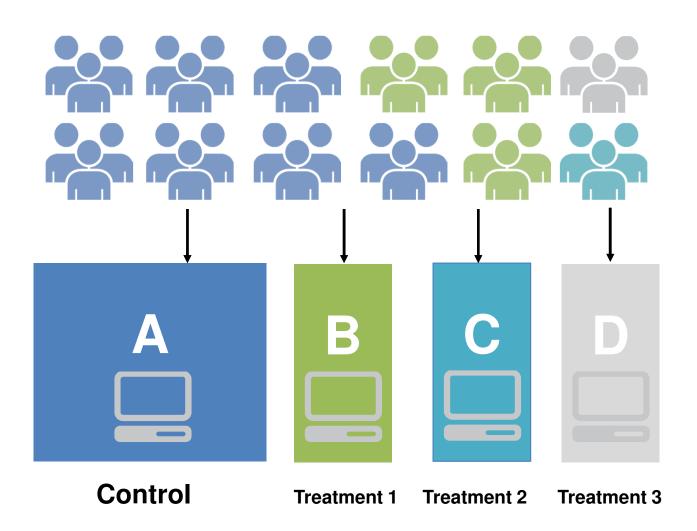

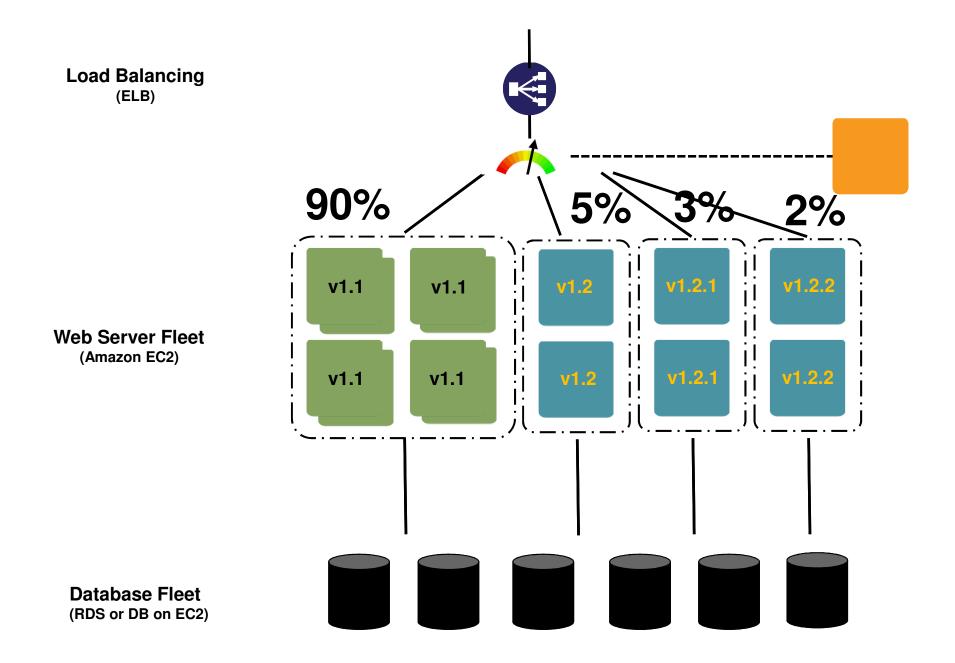

#### Blue Green Deployments : RDBMS?

Mastering the Tradeoffs:

- 1. Hot deployment techniques
- 2. Simple Backup and Restore (RDS User-initiated Snapshots)
- 3. Break huge jobs into series of multiple backward-compatible tasks and decouple Application deployment and DB migration

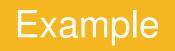

Timeline

| ID      | NAME       | ADDRESS | ORDERID (Char) |
|---------|------------|---------|----------------|
| 23234   | Joe Doe    | XXX     | 333424         |
| 45322   | Rob Smith  | XXXX    | 234            |
| 2342342 | Jane Smith | XXXX    | 23424          |
| 2342265 | Anne Lee   | XXXX    | 2342425        |

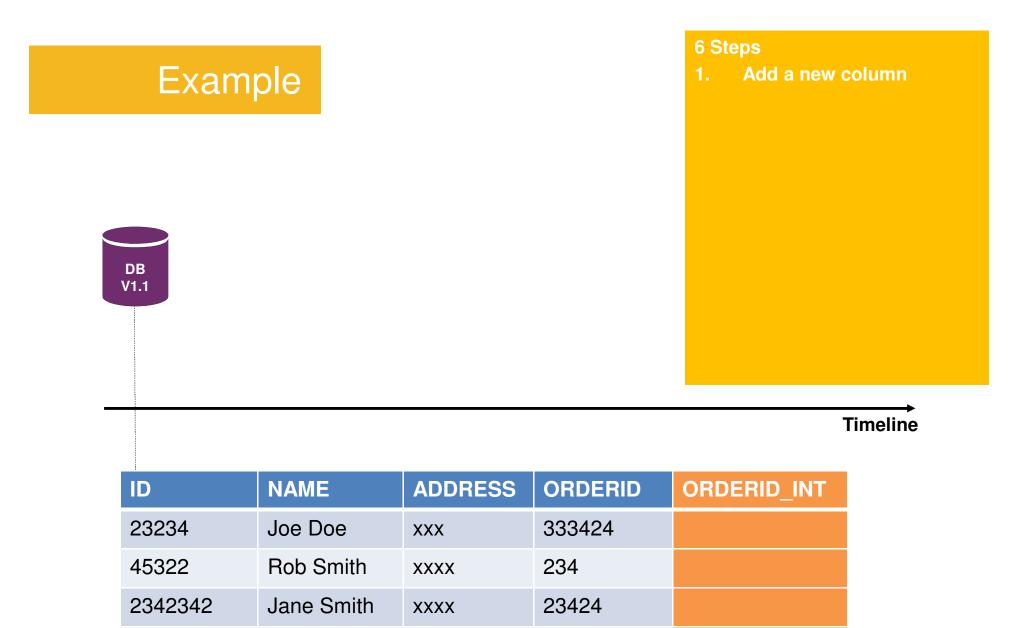

2342425

2342265

Anne Lee

XXXX

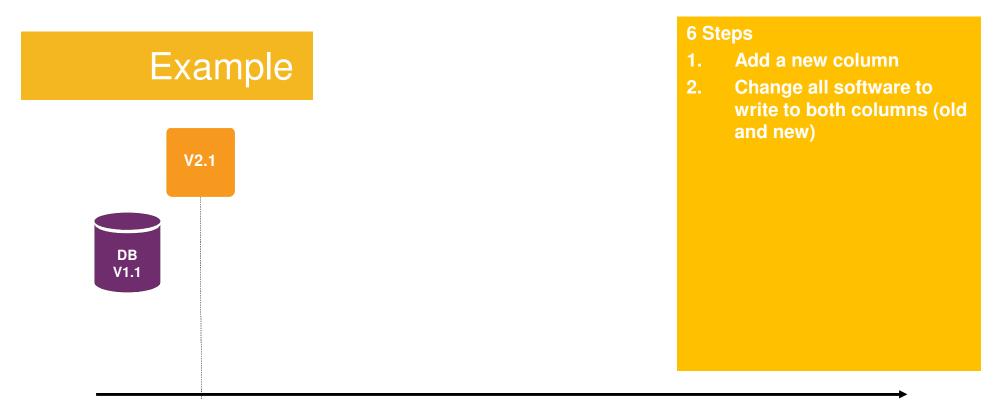

#### Deployment Timeline

| ID      | NAME       | ADDRESS | ORDERID | ORDERID_INT |
|---------|------------|---------|---------|-------------|
| 23234   | Joe Doe    | XXX     | 333424  |             |
| 45322   | Rob Smith  | XXXX    | 234     |             |
| 2342342 | Jane Smith | XXXX    | 23424   |             |
| 2342265 | Anne Lee   | XXXX    | 2342425 |             |
| 3632342 | Mark Fox   | CXXXX   | 567890  | 567890      |

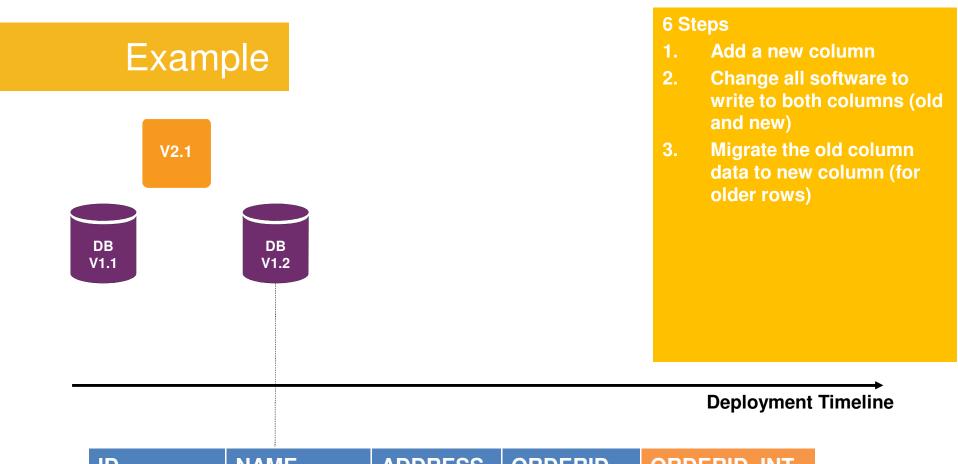

| ID      | NAME       | ADDRESS | ORDERID | ORDERID_INT |
|---------|------------|---------|---------|-------------|
| 23234   | Joe Doe    | XXX     | 333424  | 333424      |
| 45322   | Rob Smith  | XXXX    | 234     | 234         |
| 2342342 | Jane Smith | XXXX    | 23424   | 23424       |
| 2342265 | Anne Lee   | XXXX    | 2342425 | 2342425     |
| 3632342 | Mark Fox   | CXXXX   | 567890  | 567890      |

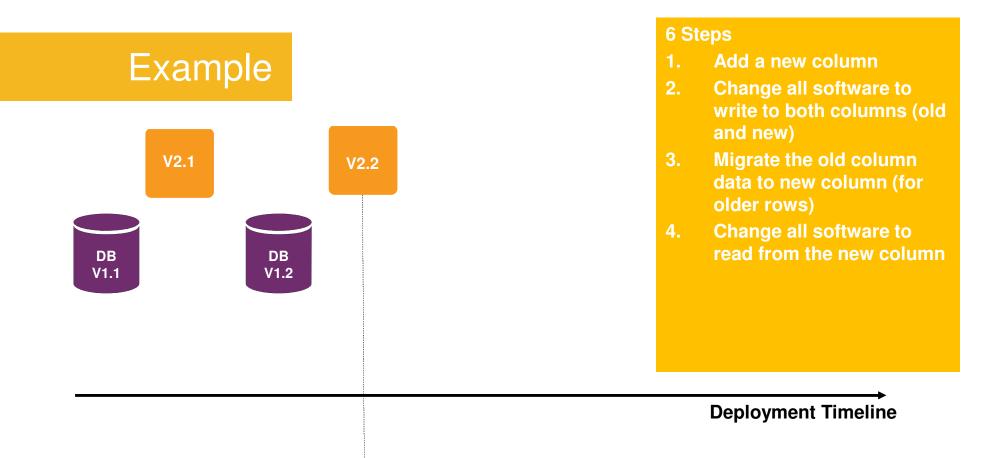

| ID      | NAME       | ADDRESS | ORDERID | ORDERID_INT |
|---------|------------|---------|---------|-------------|
| 23234   | Joe Doe    | XXX     | 333424  | 333424      |
| 45322   | Rob Smith  | XXXX    | 234     | 234         |
| 2342342 | Jane Smith | XXXX    | 23424   | 23424       |
| 2342265 | Anne Lee   | XXXX    | 2342425 | 2342425     |
| 3632342 | Mark Fox   | CXXXX   | 567890  | 567890      |

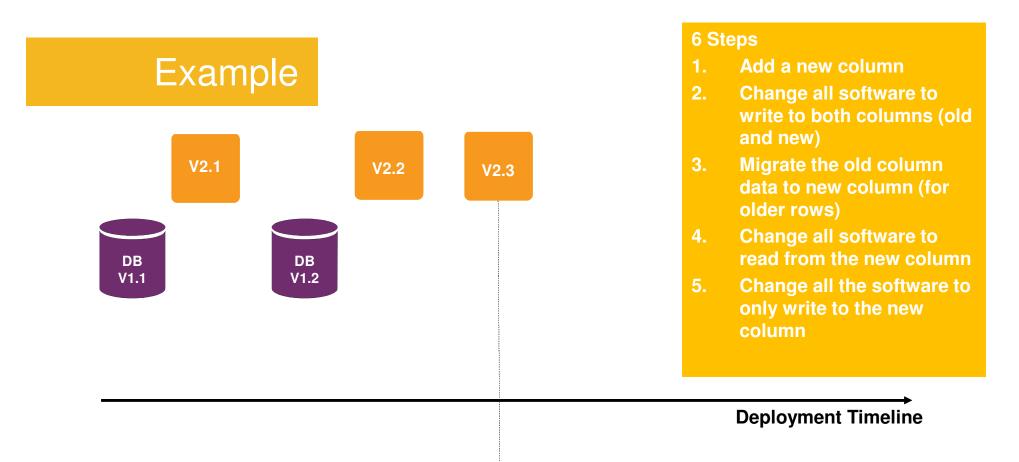

| ID      | NAME       | ADDRESS | ORDERID | ORDERID_INT |
|---------|------------|---------|---------|-------------|
| 23234   | Joe Doe    | XXX     | 333424  | 333424      |
| 45322   | Rob Smith  | XXXX    | 234     | 234         |
| 2342342 | Jane Smith | XXXX    | 23424   | 23424       |
| 2342265 | Anne Lee   | XXXX    | 2342425 | 2342425     |
| 3632342 | Mark Fox   | CXXXX   | 567890  | 567890      |
| 433453  | Mark Lee   | CXXXXX  |         | 4352342422  |

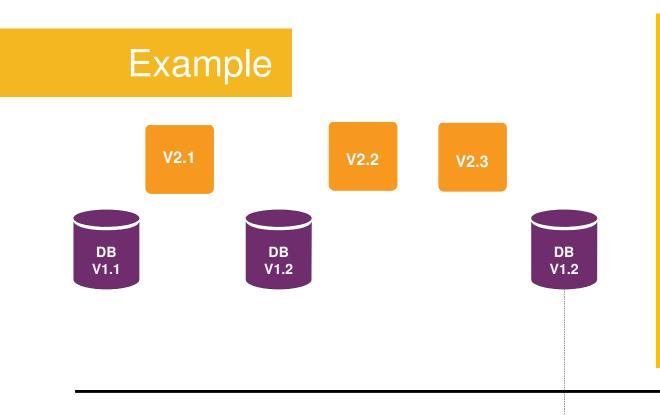

#### 6 Steps

- 1. Add a new column
- 2. Change all software to write to both columns (old and new)
- 3. Migrate the old column data to new column (for older rows)
- 4. Change all software to read from the new column
- 5. Change all the software to only write to the new column
- 6. Drop the old column

#### **Deployment Timeline**

| ID      | NAME       | ADDRESS | ORDERID_INT |
|---------|------------|---------|-------------|
| 23234   | Joe Doe    | XXX     | 333424      |
| 45322   | Rob Smith  | XXXX    | 234         |
| 2342342 | Jane Smith | XXXX    | 23424       |
| 2342265 | Anne Lee   | XXXX    | 2342425     |
| 3632342 | Mark Fox   | CXXXX   | 567890      |
| 433453  | Mark Lee   | CXXXXX  | 4352342422  |

## Increasing the speed of Iteration

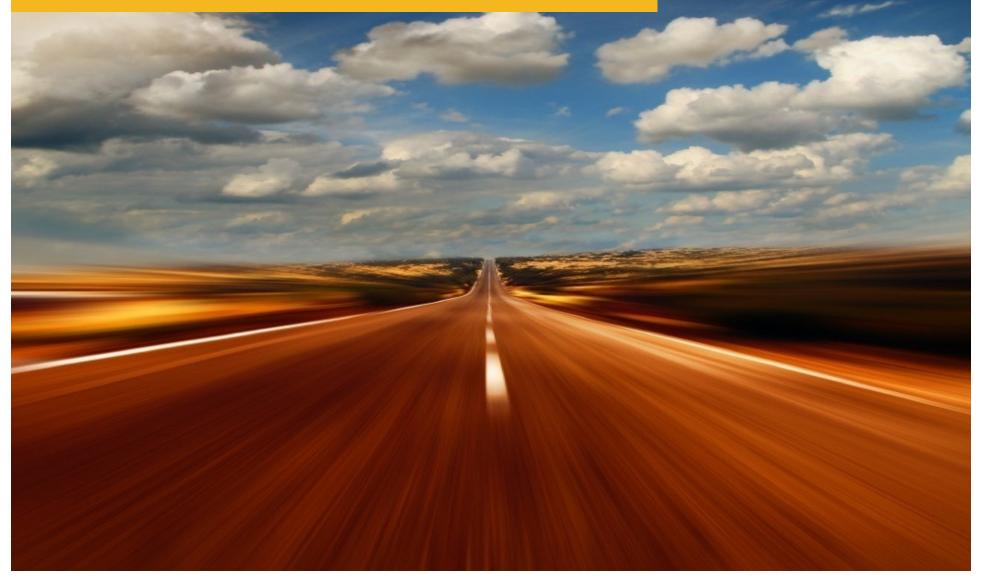

#### Break your problem into small batches

#### Stream of small deployments

#### Incremental changes

Easy rollbacks

#### Deploy new software quickly

Revert a bad change quickly

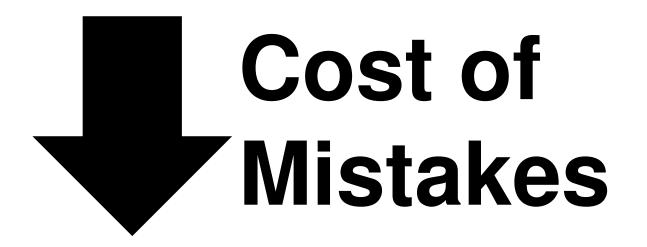

### Dynamism of the cloud makes its easy

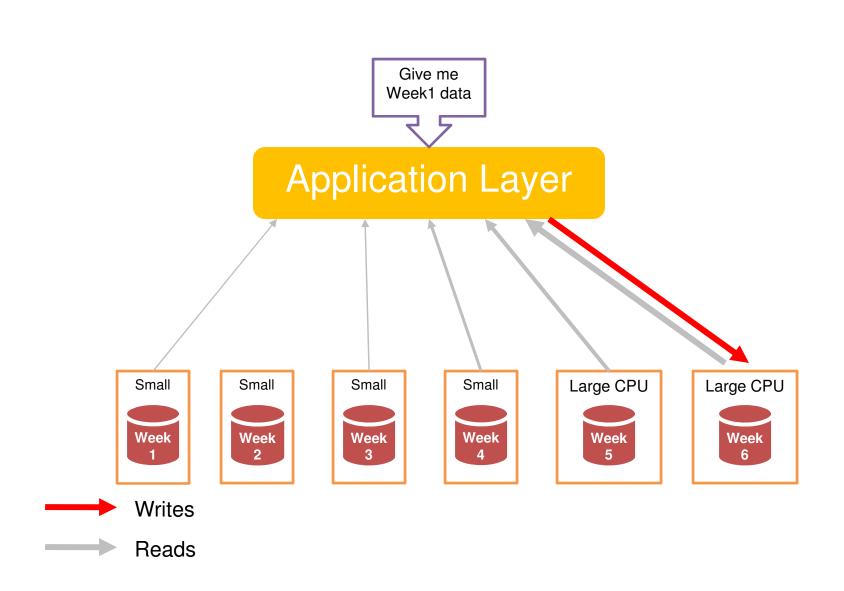

#### Cloud-powered Continuous Delivery

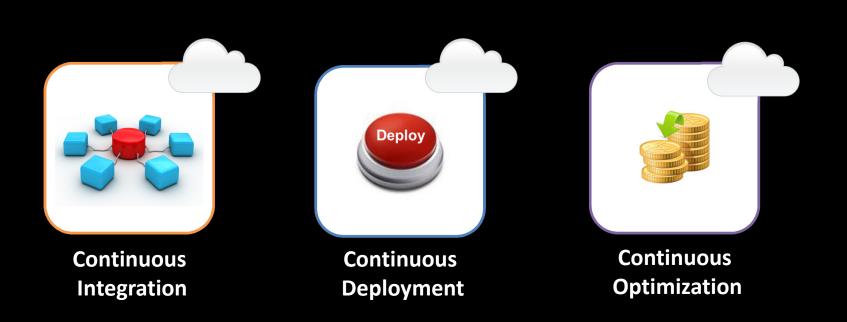

#### **Cloud-powered Continuous Optimization**

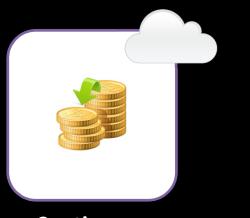

Continuous Optimization Goal: Optimize on multiple dimensions : Cost, Performance, HA, Security, Response Time

Benefit on optimize for cost - Immediate recurring cost savings

Metric: understanding utilization

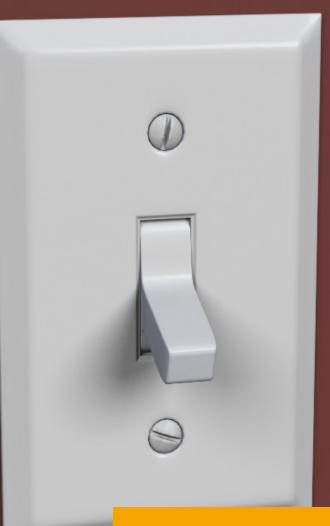

# When you turn off your cloud resources, you actually **stop paying for them**

#### **Daily CPU Load**

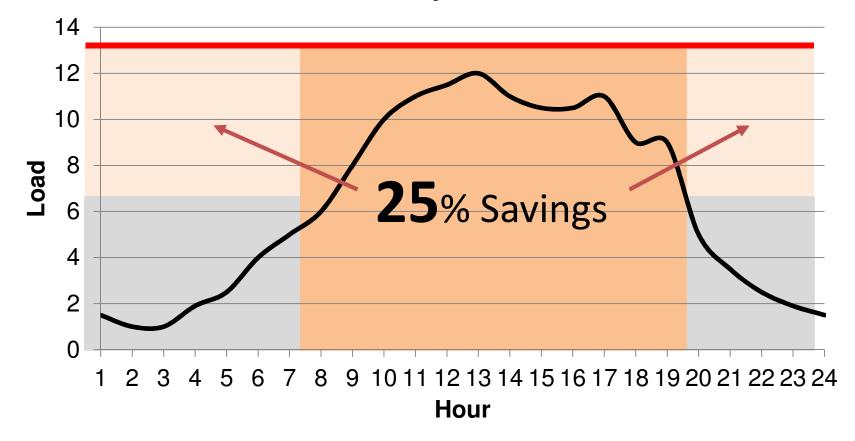

By the time of day

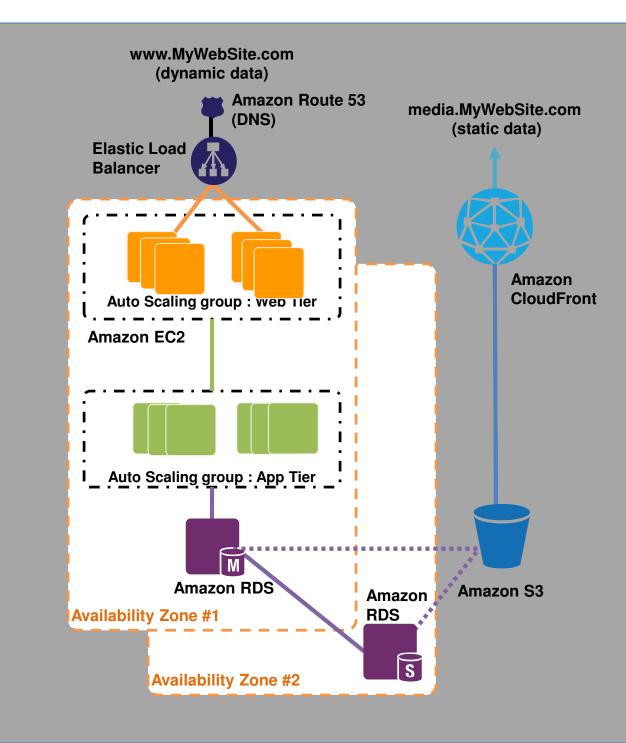

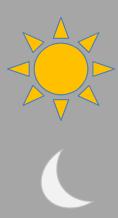

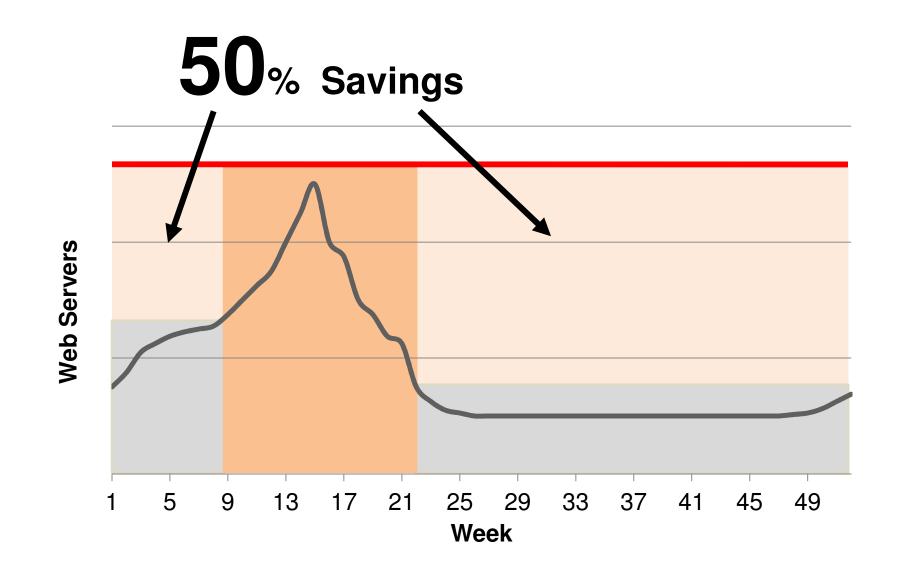

during a year

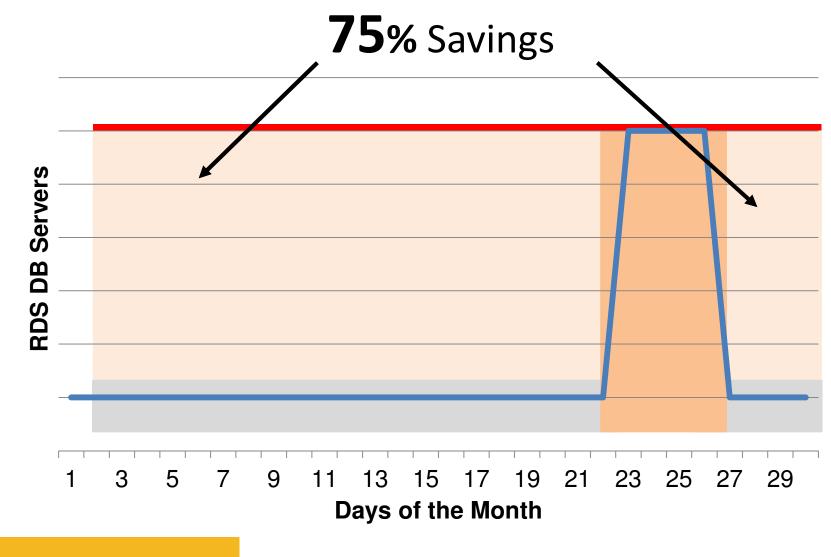

during a month

Continuous optimization in your architecture and cloud infrastructure results in recurring savings in your <u>next month's bill</u>

#### Cost-aware instances

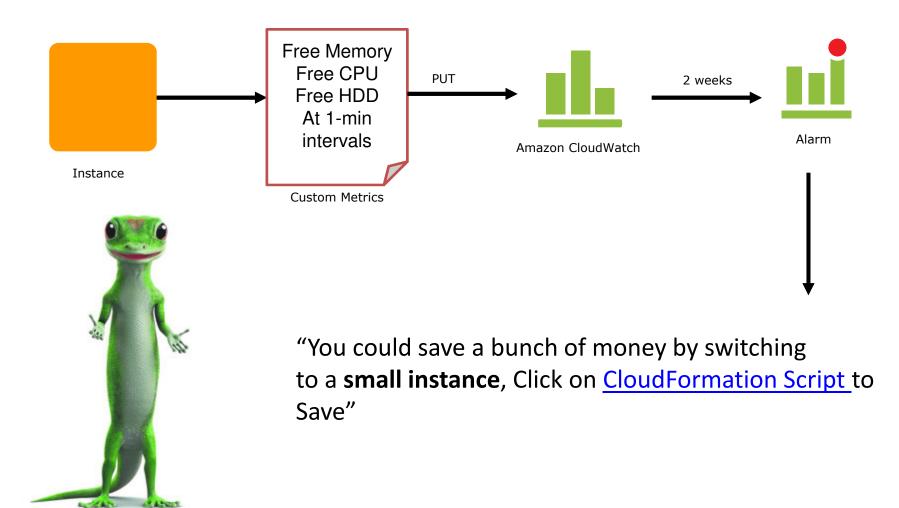

#### Choosing the right pricing model

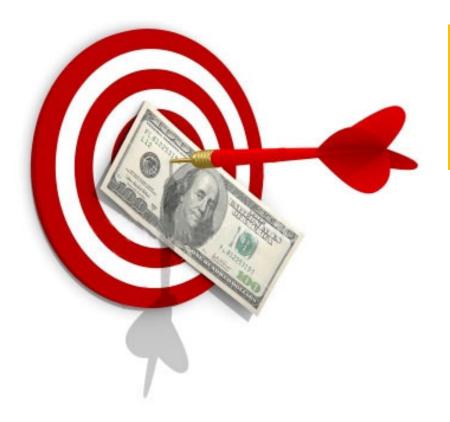

On-demand Instances Reserved Instances Spot Instances

#### Steady State Usage

#### **Total Cost for 1 Year-term of 2 application servers**

|                                            | Usage Fee | One-time Fee | Total  | Savings |
|--------------------------------------------|-----------|--------------|--------|---------|
| Option 1<br>On-Demand only                 | \$1493    | -            | \$1493 | -       |
| <b>Option 2</b><br>On-Demand +<br>Reserved | \$1008    | \$227        | \$1234 | ~20%    |
| Option 3<br>All reserved                   | \$528     | \$455        | \$983  | ~35%    |

#### **Total Cost for 3 Year-term of the same 2 application servers**

|                                            | Usage Fee | One-time Fee | Total  | Savings |
|--------------------------------------------|-----------|--------------|--------|---------|
| Option 1<br>On-Demand only                 | \$4479    | -            | \$4479 | -       |
| <b>Option 2</b><br>On-Demand +<br>Reserved | \$3024    | \$350        | \$3374 | ~30%    |
| Option 3<br>All reserved                   | \$1584    | \$700        | \$2284 | ~50%    |

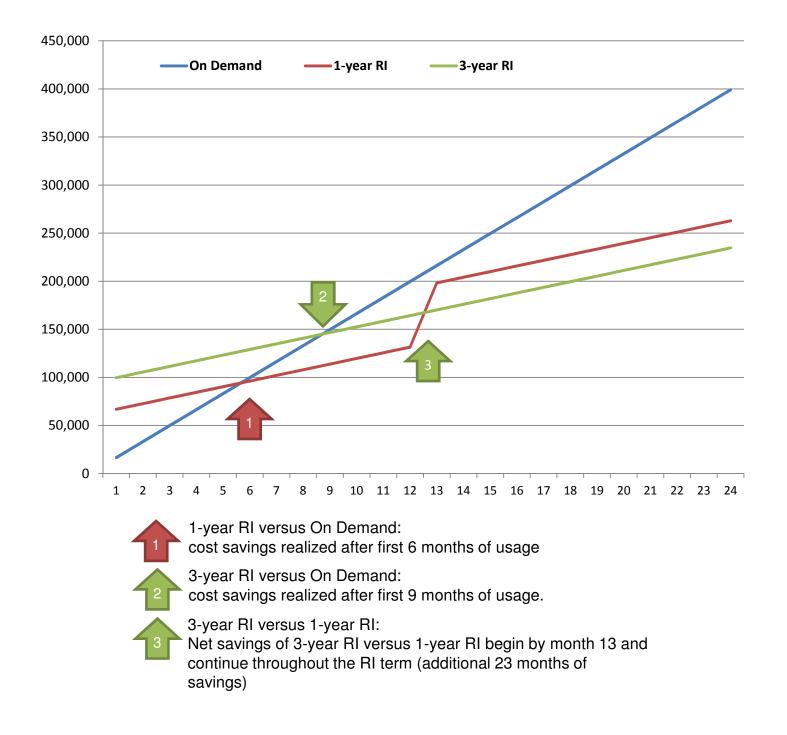

#### Common Pattern: Reserved + On-Demand

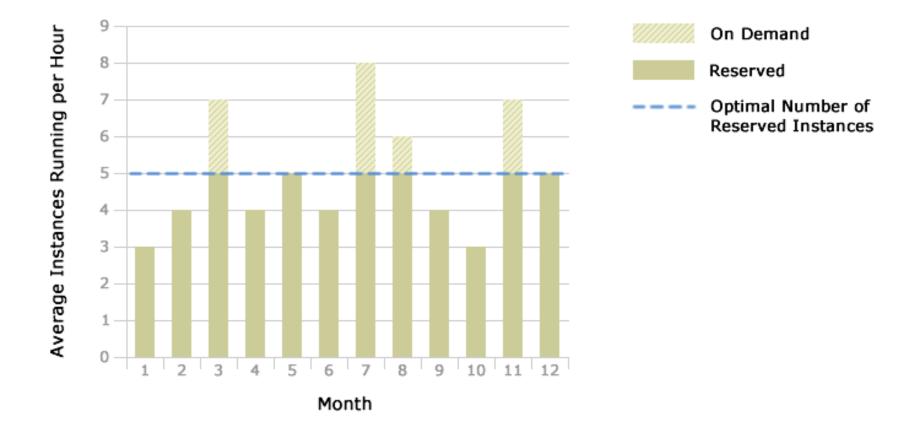

# **Elasticity** is one of the fundamental properties of the cloud that drives many of its economic benefits

#### Cloud-powered Continuous Delivery

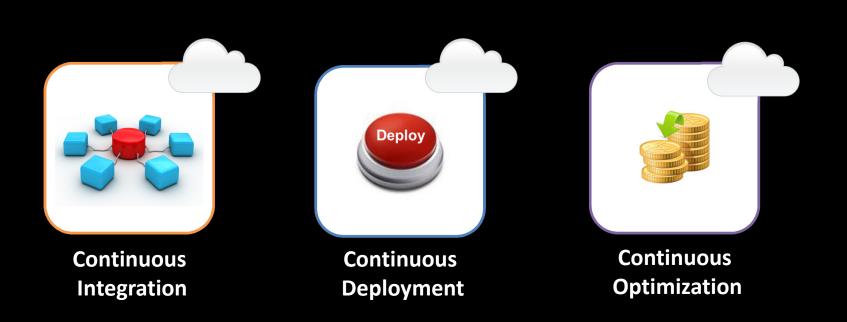

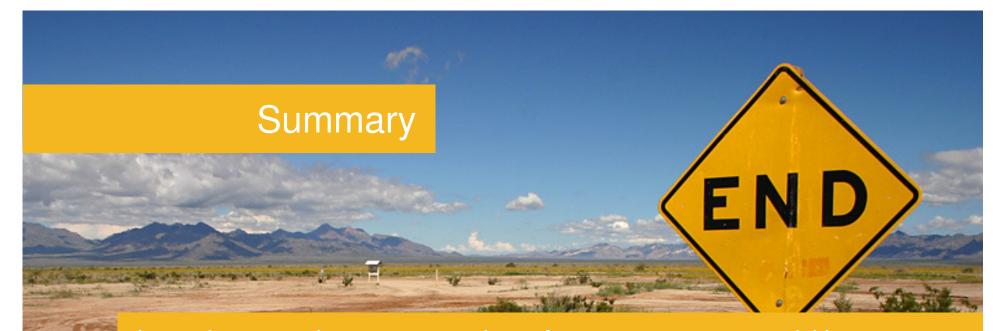

Invest in areas where you get to learn from your customers quickly Automate everything else Cloud Continuous Integration Release early, Release often, Iterate Quickly Get fast feedback Distributed Builds, Automated Tests in Parallel Cloud Continuous Deployment Reduce the cost of mistakes Increase the speed of iteration Leverage cloud for Blue Green Deployments Cloud Continuous Optimization Keep Optimizing and further reduce costs of infrastructure

# Thank you!

#### Jinesh Varia jvaria@amazon.com Twitter: @jinman Credits to Jon Jenkins, Paul Duvall and several engineers at Amazon

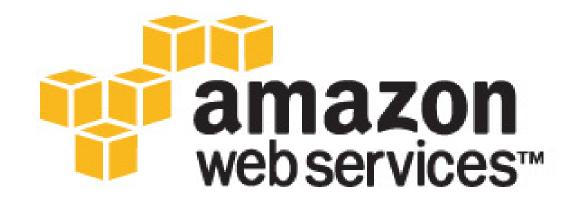

## http://aws.amazon.com

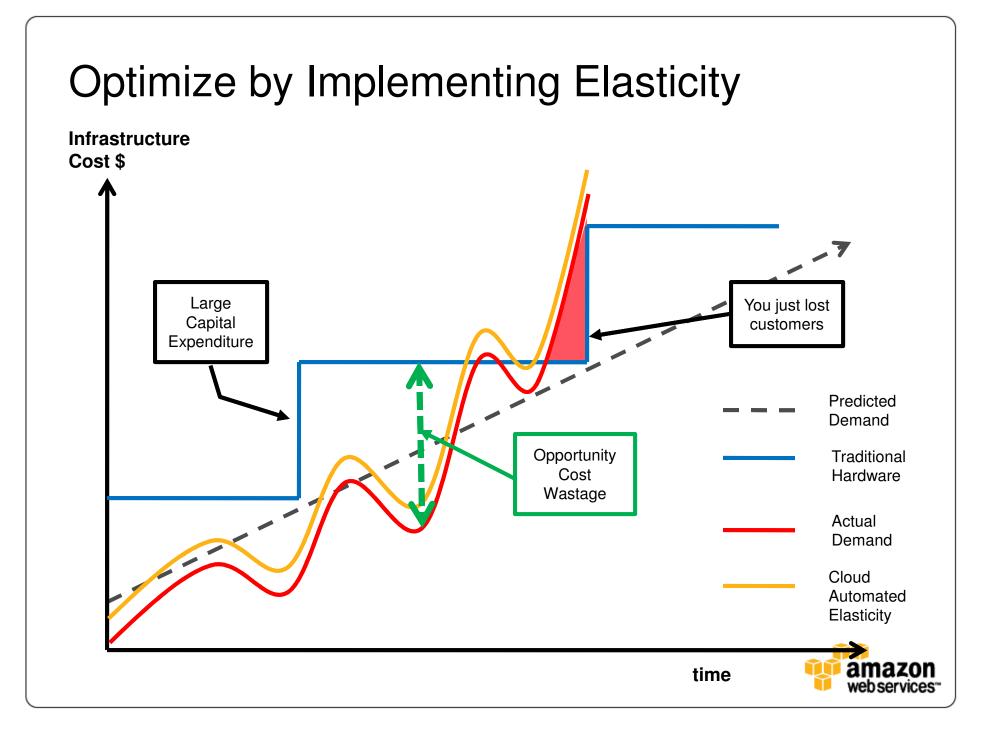

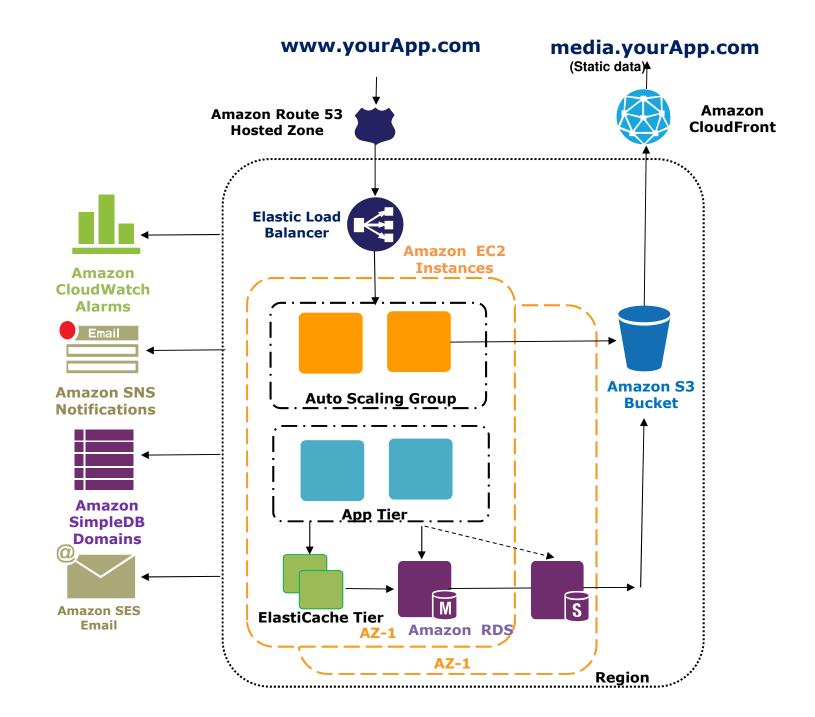

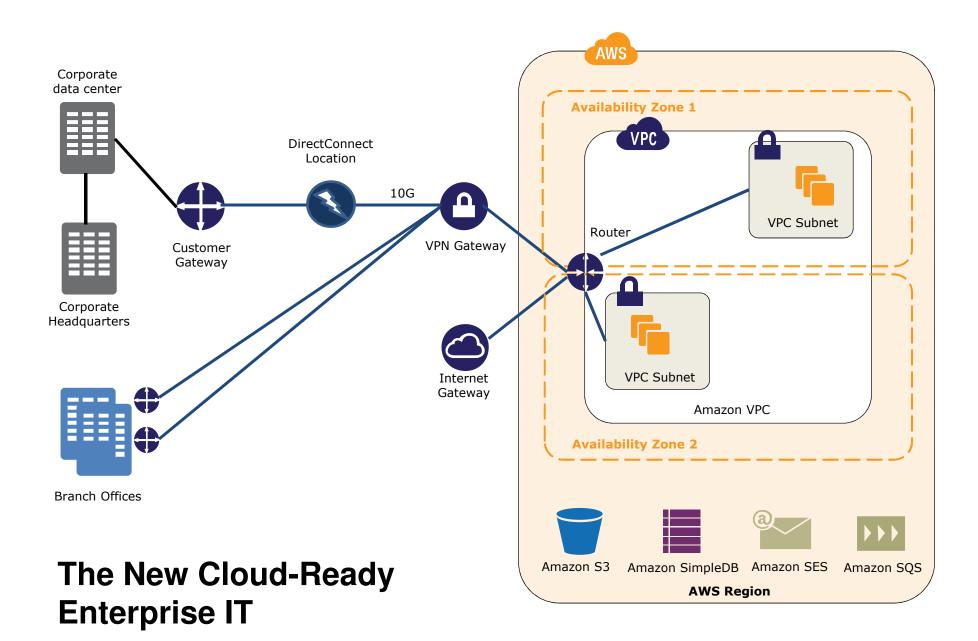